# **SOFTWARE**

# **Open Access**

# SuperCellCyto: enabling efficient analysis of large scale cytometry datasets

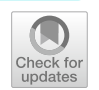

Givanna H. Putri<sup>1\*</sup>, George Howitt<sup>2</sup>, Felix Marsh-Wakefield<sup>3</sup>, Thomas M. Ashhurst<sup>4</sup> and Belinda Phipson<sup>1\*</sup>

\*Correspondence: putri.g@wehi.edu.au; phipson.b@wehi.edu.au

<sup>1</sup> The Walter and Eliza Hall Institute of Medical Research and The Department of Medical Biology, The University of Melbourne, Parkville, VIC, Australia 2 Peter MacCallum Cancer Centre and The Sir Peter MacCallum, Department of Oncology, The University of Melbourne, Parkville, VIC, Australia <sup>3</sup> Centenary Institute of Cancer Medicine and Cell Biology, The University of Sydney, Sydney, NSW, Australia 4 Sydney Cytometry Core Research Facility and School

of Medical Sciences, The University of Sydney, Sydney, NSW, Australia

# **Abstract**

Advancements in cytometry technologies have enabled quantification of up to 50 proteins across millions of cells at single cell resolution. Analysis of cytometry data routinely involves tasks such as data integration, clustering, and dimensionality reduction. While numerous tools exist, many require extensive run times when processing large cytometry data containing millions of cells. Existing solutions, such as random subsampling, are inadequate as they risk excluding rare cell subsets. To address this, we propose Super-CellCyto, an R package that builds on the SuperCell tool which groups highly similar cells into supercells. SuperCellCyto is available on GitHub ([https://github.com/phips](https://github.com/phipsonlab/SuperCellCyto) [onlab/SuperCellCyto\)](https://github.com/phipsonlab/SuperCellCyto) and Zenodo ([https://doi.org/10.5281/zenodo.10521294\)](https://doi.org/10.5281/zenodo.10521294).

**Keywords:** Cytometry, Cytof, Dimensionality reduction, Computational analysis, CITEseq, Supercell, Batch correction, Clustering, Data compression, Bioinformatics

# **Background**

Cytometry technologies, such as fow cytometry and mass cytometry, have revolutionised the feld of cellular biology by enabling the high-throughput quantifcation of physical and biochemical characteristics of millions of cells at the single cell level. These technologies, which can measure cellular dimensions, granularity, and the expression of over 40 proteins (markers), have found widespread application across diverse biological and medical research domains. For instance, they have been used to elucidate immune responses to infectious diseases [[1\]](#page-24-0), to investigate B cell behaviour in Multiple Sclerosis patients  $[2]$  $[2]$ , and to study the human hematopoietic system  $[3]$  $[3]$ .

Traditional cytometry data analysis typically employs manual gating, a process which delineates cell types by iteratively refning polygons on a series of two-dimensional scatter plots, with each plot illustrating the expression of two markers. However, this approach is intractable for identifying a vast variety of cell types due to the numerous combinations of two markers that must be examined [\[4](#page-24-3)]. To address this, a plethora of computational methods have been developed. These include methods for data preprocessing (such as CATALYST [[5\]](#page-24-4)), clustering (such as FlowSOM [\[6](#page-24-5)], Phenograph [\[7](#page-24-6)],

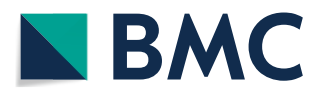

© The Author(s) 2024. **Open Access** This article is licensed under a Creative Commons Attribution 4.0 International License, which permits use, sharing, adaptation, distribution and reproduction in any medium or format, as long as you give appropriate credit to the original author(s) and the source, provide a link to the Creative Commons licence, and indicate if changes were made. The images or other third party material in this article are included in the article's Creative Commons licence, unless indicated otherwise in a credit line to the material. If material is not included in the article's Creative Commons licence and your intended use is not permitted by statutory regulation or exceeds the permitted use, you will need to obtain permission directly from the copyright holder. To view a copy of this licence, visit [http://](http://creativecommons.org/licenses/by/4.0/) [creativecommons.org/licenses/by/4.0/.](http://creativecommons.org/licenses/by/4.0/) The Creative Commons Public Domain Dedication waiver (http://creativecommons.org/publicdo· [main/zero/1.0/\)](http://creativecommons.org/publicdomain/zero/1.0/) applies to the data made available in this article, unless otherwise stated in a credit line to the data.

X-shift [\[8](#page-24-7)]), dimensionality reduction (such as UMAP [\[9](#page-24-8)] and FITsne [\[10\]](#page-24-9)), and diferen-tial expression or abundance analysis (such as Diffcyt [\[11\]](#page-24-10) and Citrus [\[12](#page-24-11)]). Additionally, toolkit-like software libraries such as Spectre [\[4\]](#page-24-3), CytofKit [[13](#page-24-12)], and CyTOF workfow [[14\]](#page-24-13) provide function interfaces (wrappers) for a range of computational methods, thereby facilitating the creation of analysis workfows. Concurrently, the single cell RNA sequencing (scRNAseq) feld has seen an explosion in bioinformatics methods development, with more than 1,500 tools currently available [[15\]](#page-24-14), including Seurat [[16](#page-24-15)[–19](#page-25-0)], Bluster  $[20]$  $[20]$  $[20]$ , Batchelor  $[21]$  $[21]$ , and Speckle  $[22]$  $[22]$ . There are many computational analysis tasks that are shared between cytometry and scRNAseq data analysis, e.g., clustering and batch correction. However, methods to analyse cytometry and scRNAseq data have been mostly developed independent of one another. We believe there is an opportunity to take advantage of the many scRNAseq tools for analysing cytometry data.

Despite the robustness and diversity of existing computational methods, many face challenges in terms of scalability when processing large cytometry datasets [[4\]](#page-24-3). Tis issue is particularly pronounced when using methods primarily developed for scR-NAseq data [\[23](#page-25-4)]. Given that scRNAseq data typically encompassess fewer cells but a signifcantly higher number of features compared to cytometry data, these methods may require an excessive runtime when applied on cytometry data, making them impractical for efficient data analysis. Importantly, this issue is not confined to scRNAseq methods alone, and is also evident in some cytometry-specifc methods [[24\]](#page-25-5). Furthermore, many computational methods depend on parameters that signifcantly infuence their performance, often necessitating time-consuming parameter tuning for optimal results. Given the continuous expansion of cytometry data, which now routinely includes millions of cells, the demand for more efficient methods is increasingly urgent.

Existing strategies to address these challenges include data reduction through random subsampling, which, although expediting analysis, may result in the loss of representation for rare cell populations. Alternative solutions such as method re-implementation or utilisation of high-performance computing (HPC) platforms may not be feasible due to the need for specialised expertise and/or limited accessibility to HPC resources.

A notable alternative is the HSNE algorithm, as implemented in the Cytosplore soft-ware [[25,](#page-25-6) [26](#page-25-7)]. This method hierarchically aggregates cells, allowing for their visualisation and interactive exploration. Cytosplore allows users to identify cell types by either manually selecting and annotating them, or by clustering them using the Gaussian Mean Shift algorithm at various levels of aggregation. However, while Cytosplore excels in interactive data exploration, its utility can be limited for users who prefer to use open-source computational tools or packages such as Spectre [[4\]](#page-24-3) for more complex, customised analyses. In this study, we present a strategy to mitigate these challenges by developing SuperCellCyto, an adaptation of the SuperCell R package [[27\]](#page-25-8). Initially developed for scRNAseq data, the SuperCell method aggregates cells with similar transcriptomic profles into "supercells" (also known as "metacells" in the scRNAseq literature [\[28](#page-25-9)[–30](#page-25-10)]). This aggregation effectively reduces the dataset size by 10 to 50 times, while preserving biological diversity, thus alleviating the computational demands of downstream analysis.

SuperCellCyto complements software like Cytosplore. It specifcally caters to users who prefer to conduct sophisticated tailored analyses using open-source tools or packages, addressing a niche that traditional Graphical User Interface based softwares may not fully cover. It is a signifcant enhancement of the SuperCell package. Specifcally, we have implemented within-sample supercell creation, preventing supercells from containing cells across multiple samples. Additionally, we have introduced parallel processing capabilities using a careful load balancing strategy, allowing the simultaneous creation of supercells across multiple samples, which signifcantly speeds up computational time.

We highlight supercells' capacity to retain biological heterogeneity by aggregating single cells in previously annotated cytometry data into supercells and verify that each supercell predominantly comprises unique cell types. Furthermore, we showcase the viability of analysing supercells as a surrogate to single cells by conducting a series of downstream analyses on supercells derived from six publicly available cytometry datasets. These analyses encompass cell type identification, batch effect correction, differential expression and abundance analysis. Finally, we demonstrate the ability to annotate supercell-level cytometry data using a multiomics dataset that measures RNA and protein expression on the same cells (Cellular Indexing of Transcriptomes and Epitopes (CITEseq) [[31\]](#page-25-11)) as a reference. Tis allows us to exploit the rich cell type annotation derived from deep transcriptome sequencing. Altogether, our findings affirm that Super-CellCyto efficiently reduces dataset size, vastly reduces the computational burden of analysing large cytometry datasets, and maintains the integrity of downstream analyses.

The SuperCellCyto R package is publicly available on GitHub [\(https://github.com/](https://github.com/phipsonlab/SuperCellCyto) [phipsonlab/SuperCellCyto](https://github.com/phipsonlab/SuperCellCyto)) [[32\]](#page-25-12) and Zenodo [\(https://zenodo.org/records/10521294](https://zenodo.org/records/10521294)) [[33\]](#page-25-13), along with extensive vignettes [\(https://phipsonlab.github.io/SuperCellCyto/\)](https://phipsonlab.github.io/SuperCellCyto/) [\[34](#page-25-14)], providing a valuable resource for the research community to incorporate SuperCellCyto into their analysis pipelines more efficiently and effectively. Additionally, the complete analysis workfow associated with the results presented below can be accessed online on <https://github.com/phipsonlab/SuperCellCyto-analysis>[\[35](#page-25-15)].

# **Results**

# **Concurrent generation of supercells across multiple samples using SuperCellCyto**

The SuperCellCyto R package is an extension of the SuperCell package adapted specifcally for cytometry data. SuperCellCyto ofers a practical approach to reduce the size of large cytometry data by grouping cells with similar marker expression into supercells. Figure [1](#page-3-0)A depicts the schematic overview of the generation of supercells using the SuperCellCyto R package. The process begins with performing a Principal Component Analysis (PCA) on the cytometry data to capture the main sources of variation. The number of principal components ( $PCs$ ) is adjustable, with a default setting of 10, but can be increased up to the number of markers in the data. For datasets with fewer than 10 markers, the number of PCs is set to the number of markers in the data. Using the PCs, a k-nearest-neighbour (kNN) graph is constructed, with each node representing a single cell. A walktrap algorithm [[36](#page-25-16)] is then applied to identify densely interconnected subgraphs or communities. This step involves performing a series of four-step random walks from each node, where a single step represents a transition from one node to another. The destination node for each step is selected randomly, and the probability of a random walk starting and ending at a given pair of nodes is used to determine their proximity. After computing these distances, nodes are iteratively merged, starting with each node in its own community, until a single

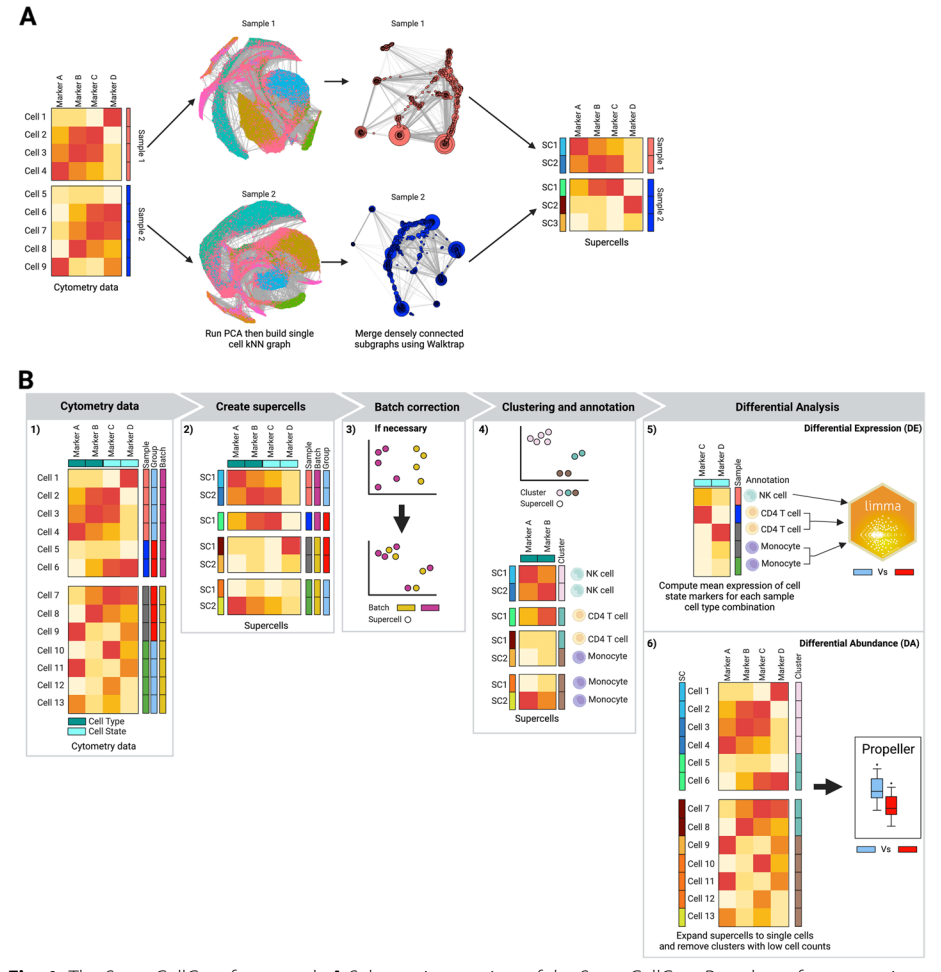

<span id="page-3-0"></span>**Fig. 1** The SuperCellCyto framework. **A** Schematic overview of the SuperCellCyto R package for generating supercells from cytometry data. **B** Proposed workflow for an end-to-end cytometry data analysis using supercells as the fundamental unit of analysis. The workflow begins with the generation of supercells using SuperCellCyto from cleaned and transformed cytometry data. If necessary, batch correction is then performed at the supercell level. Supercells are then clustered and annotated based on the cell type they represent. Diferential expression analysis can be performed using existing tools such as Limma following aggregation of supercells at the sample and cell type level. Diferential abundance analysis is performed after expanding supercells back to single cells using existing tools such as Propeller

community is formed, creating a dendrogram-like structure. Tis dendrogram is then cut at a specifc level to yield the desired number of communities, referred to as supercells.

The number of supercells generated for a given dataset is controlled by the parameter gamma, which governs the granularity of the supercells and determines at which level the dendrogram is cut. Gamma is defned as the ratio of the number of cells to the number of supercells. Choosing the appropriate gamma value involves balancing the trade-of between the data compression level and the probability of supercells encompassing diverse cell types. A larger gamma value produces fewer supercells (higher compression level), but each supercell is more likely to contain more heterogeneous cell types. Conversely, a smaller gamma value yields more supercells (lower compression level), but each supercell is less likely to contain multiple diferent cell types. It is important to note that each supercell may contain a diferent number of cells, centred around the value of gamma. We found the default value of 20 to work well for most datasets. Critically, we have implemented within SuperCellCyto the ability to adjust the number of supercells generated for a dataset without having to regenerate the kNN graph or re-running the walktrap algorithm. This feature allows users to rapidly fne tune the data compression level as required.

SuperCellCyto is designed to process each sample independently, and we have introduced the ability to process multiple samples concurrently. This is facilitated through the use of the BiocParallel R package [[37\]](#page-25-17) and a custom load balancing strategy. Samples are frst ordered based on their cell count, and parallel workers are then tasked to process these samples in descending order, starting with the sample that contains the most number of cells. Tis strategy allows workers processing smaller samples to be assigned additional samples, while those handling larger samples can concentrate on their tasks without being overburdened. Tis approach maximises throughput and minimises idle time, thereby enhancing overall efficiency.

The SuperCellCyto R package takes as an input a transformed (using ArcSinh or Logicle [\[38](#page-25-18)] transformation) cytometry dataset formatted as an R data.table object [[39](#page-25-19)] where each row represents an individual cell and each column denotes a marker. For each supercell and marker, SuperCellCyto calculates the marker expression of supercells by aggregating the marker expression of all cells within the supercell using either the mean or median as determined by the user. These aggregated marker expressions are outputted as an R data.table object.

Additionally, SuperCellCyto generates a cell-supercell map, also in R data.table format. This map lists each cell's supercell ID, enabling users to expand individual supercells without extra computational effort. This map is particularly useful when used in conjunction with the marker expressions of individual cells, as it allows users to access marker expressions of all the cells in a specifc supercell.

Importantly, when the number of supercells is adjusted, both the supercell marker expression and the cell-supercell map are updated accordingly.

Figure [1B](#page-3-0) illustrates our proposed workfow for an end-to-end cytometry data analysis, using supercells as the fundamental unit of analysis. The first step is to pre-process the cytometry data to exclude doublets and dead cells, transform the data using either ArcSinh transformation or Logicle [\[38](#page-25-18)] transformation, and create supercells from the cleaned transformed single cell level cytometry data. Once supercells have been created, almost all subsequent analysis tasks can be performed at the supercell level, including batch correction (if necessary), clustering and cell type annotation, and diferential expression analysis. For diferential abundance analysis, we strongly recommend expanding the annotated supercells to the single cell level and calculating cell type proportions from the single cell level data. Additionally, we also recommend discarding underrepresented clusters, that is, clusters that only capture a small number of cells from each sample. For diferential expression and abundance analyses, existing R packages, including those from the scRNAseq feld such as Limma [[40](#page-25-20)], EdgeR [\[41](#page-25-21)[–43](#page-25-22)], or Propeller [[22\]](#page-25-3), can be used.

#### Supercells preserve biological heterogeneity and facilitate efficient cell type identification

We assessed whether supercells could preserve the biological diversity inherent in a cytometry dataset, and whether the clustering of supercells could expedite the process of cell type identifcation without compromising accuracy. We generated supercells for two publicly available cytometry datasets, Levine\_32dim [[7\]](#page-24-6) and Samusik\_all [\[8](#page-24-7)] (Additional fle [1:](#page-23-0) Table S1) using a range of gamma values (Additional fle [1](#page-23-0): Table S2 and Additional fle [1:](#page-23-0) Fig. S1). For gamma set to 20 (the default), the Samusik\_all dataset was reduced from 841,644 single cells to 42,082 supercells, an approximately 20 fold reduction. Importantly, each supercell may capture a diferent number of cells, centred around the gamma value. The distribution of the number of cells captured in the supercells is available in the Additional fle [1](#page-23-0): Fig. S2.

Thereafter, we clustered the supercells using  $FlowSOM$  [[6\]](#page-24-5), a popular clustering algorithm for cytometry data, and Louvain [[44](#page-25-23)], a popular clustering algorithm for analysing scRNAseq data. For both algorithms, we broadly explored their parameter space, namely the grid size and the number of metaclusters for FlowSOM, and the parameter *k* for Louvain (see Additional fle [1:](#page-23-0) Table S3 for the list of values explored). Using the cell type annotation acquired through a manual gating process performed by the authors of the datasets as the ground truth, we evaluated the quality of the supercells by using two metrics; purity and Adjusted Rand Index (ARI). Purity quantifes the homogeneity of cell types within each supercell by measuring the proportion of the most dominant cell type within a given supercell. ARI measures the similarity between the clustering of supercells and the manually gated cell type annotation. Additionally, for ARI, we also measured the concordance between the clustering of supercells and the clustering of single cells (see [Materials and Methods](#page-18-0) section for more details).

Figure [2](#page-6-0)A illustrates the distribution of supercells' purity scores across all gamma values. For both datasets, we observed very high mean purity scores across all gamma val-ues (mean purity > 0.9, Fig. [2A](#page-6-0)), with the vast proportion of supercells attaining a purity score of 1 (Additional fle [1](#page-23-0): Table S4). We compared the purity of randomly assigned cell groups with that of supercells (Additional fle [1](#page-23-0): Fig. S3). Tis comparison demonstrated a vastly superior purity score achieved by SuperCellCyto, which consistently shows an average purity>0.9. In stark contrast, random grouping typically results in a much lower purity, mostly around 0.3 and 0.4.

Examining the cell types captured in each supercell, we found that the majority of supercells contained exclusively one cell type (Additional file [1](#page-23-0): Fig. S4). While there exist instances of supercells capturing two or more cell types, they were markedly fewer. This indicates that most supercells are composed of either exclusively or predominantly a single cell type. As the gamma value increases, we observe a slight decline in both the mean purity score and the proportion of supercells obtaining a purity score of 1 (Fig. [2A](#page-6-0) and Additional file [1:](#page-23-0) Table S4) and increase in the number of supercells capturing more than one cell type (Additional file [1](#page-23-0): Fig. S4), consistent with the fact that larger gamma values result in fewer supercells and thus higher likelihood of each supercell capturing multiple cell types. Lastly, we compared the distribution of marker expression between the supercells and single cells, and found most of them to be almost identical (Additional file [1:](#page-23-0) Fig. S5).

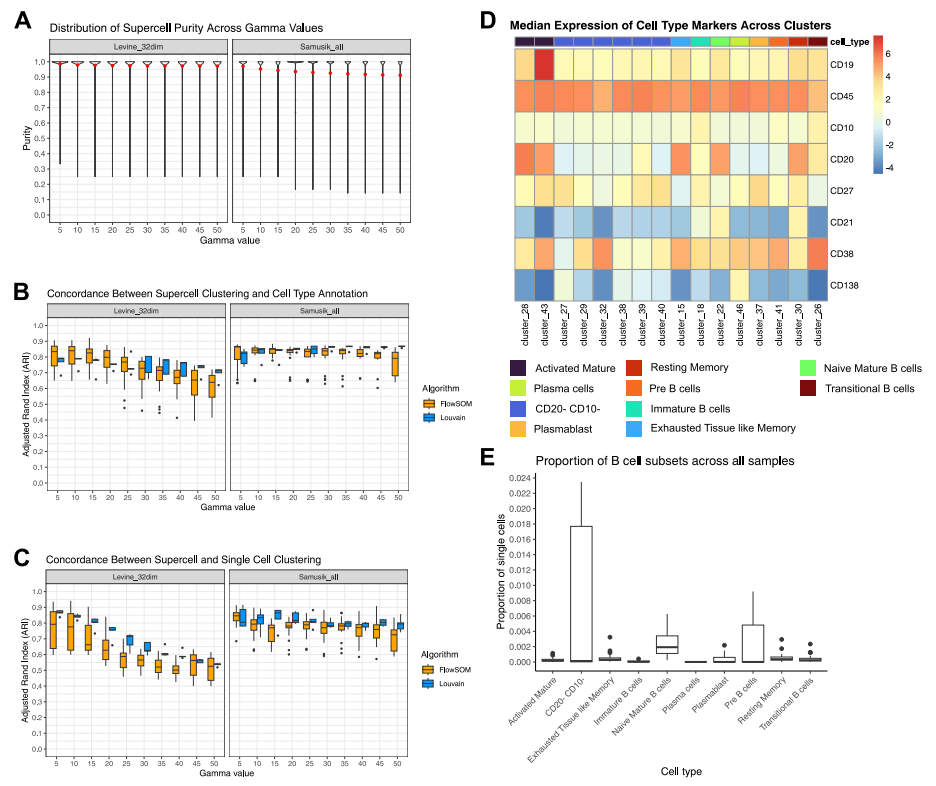

<span id="page-6-0"></span>**Fig. 2** SuperCellCyto preserves biological heterogeneity. **A** Distribution of supercell purity for Levine\_32dim and Samusik\_all datasets across diferent gamma values. Red dot denotes mean purity of the supercells. **B** Adjusted Rand Index (ARI) illustrating the agreement between supercell clustering and manually gated cell type annotation for Levine\_32dim and Samusik\_all datasets. **C** ARI comparison between supercell and single-cell clustering. **D** Identifcation of rare B cell subsets through clustering of supercells. Median expression of cell type markers across supercells for each cluster and B cell subsets for the Oetjen\_bcell dataset. **E** The abundance of B cell subsets across all samples as identifed by clustering supercells generated for the Oetjen\_bcell dataset. Cluster 46 represents the extremely rare Plasma cells which make up only 0.002% of the cells. Only clusters annotated with B cell subsets are shown

Upon examining the ARI computed between the supercell clustering and the cell type annotation (Fig. [2](#page-6-0)B), as well as between the clustering of supercells and single cells (Fig. [2](#page-6-0)C), we observed high scores across all datasets, clustering algorithms, and gamma values. Similar to the trend observed for purity scores, the ARI scores also exhibited a slight decline as the gamma value increased, due to each supercell encompassing a more diverse set of cell types. We noted a larger variation in ARI scores obtained for FlowSOM clustering results compared to those obtained for Louvain clustering results, potentially due to the broader range of parameter settings explored for FlowSOM (Additional file [1:](#page-23-0) Table S3).

These results collectively demonstrate that supercells can vastly improve clustering efficiency while effectively preserving the biological heterogeneity within a dataset, thereby enabling accurate clustering and identification of cell types.

#### **Identifying rare B cells subsets by clustering supercells**

Downstream analysis of cytometry data routinely involves clustering cells and subsequently manually annotating them based on their marker expression to determine the cell types they represent. While we have demonstrated that SuperCellCyto can maintain fdelity of cell types compared to cell type annotation obtained through manual gating, we next sought to verify whether we can faithfully replicate the traditional clustering and annotation process, and identify rare cell populations at the supercell level. We applied SuperCellCyto and Louvain clustering to a large fow cytometry dataset profling more than 8 million B cells in healthy human bone marrow samples (Oetjen\_bcells data [\[45](#page-25-24)], Additional fle [1](#page-23-0): Table S1).

Our analysis workfow consists of steps 1, 2, and 4 in Fig. [1B](#page-3-0). First, we ran SuperCell-Cyto with gamma set to 20 to reduce the dataset to 415,711 supercells. We next clustered the supercells using the Louvain clustering algorithm. Based on the clustering results and known marker expression for B cells (Fig. [2](#page-6-0)D and Additional fle [1](#page-23-0): Note S1), we successfully identifed all the B cell subsets present in the dataset, including the extremely rare plasma cells of which there are only 162 cells (0.002%) present at the single cell level (Fig. [2](#page-6-0)E and Additional fle [1](#page-23-0): Fig. S6A). To further validate the cell type annotation conducted at the supercell level, for each cell type, we expanded the supercells into individual cells and examined their marker expression profles. We found them to be consistent with the manual gating scheme previously used by Oetjen et al. to identify the B cell subsets (Additional fle [1](#page-23-0): Fig. S6B and Note S1).

To demonstrate the efectiveness of SuperCellCyto, we conducted a comparison using the same dataset. From the same dataset (Oetjen\_bcells data), we randomly subsampled 415,711 cells, which matches the number of supercells generated by SuperCellCyto, and then clustered them using Louvain clustering. With this subsampled data, we identifed 7 out of the 10 available B cell subsets, with the loss of Activated Mature B cells, Plasma cells and Plasmablast (Additional fle [1:](#page-23-0) Fig. S7). In contrast, using SuperCellCyto, we successfully identified all 10 B cell subsets, including the rare plasma cells. This result clearly demonstrates SuperCellCyto's superior ability in preserving biological heterogeneity within the data.

# **Mitigating batch efects in the integration of multi‑batch cytometry data at the supercell level**

Cytometry experiments often generate datasets comprising millions of cells across several batches. This can introduce technical variation, known as batch effects, between samples from diferent batches. Batch efects stem from diferences in experimental conditions and/or instruments [\[4](#page-24-3)]. Before proceeding to downstream analyses like clustering or diferential expression or abundance analyses, it is imperative to rectify these batch efects using batch correction methods such as CytofRUV [\[46\]](#page-25-25) or cyCombine [[47](#page-25-26)] (for more details, see [Materials and Methods](#page-18-0) section).

To demonstrate the feasibility of correcting batch efects at the supercell level, we applied CytofRUV and cyCombine to a large mass cytometry dataset profling the peripheral blood of healthy controls (HC) and Chronic Lymphocytic Leukaemia patients (CLL) (Trussart\_cytofruv data [[46](#page-25-25)], Additional file [1:](#page-23-0) Table S1). This dataset consists of 8,589,739 cells and 12 paired samples profled across two batches (each batch profles one of the paired samples), yielding a total of 24 samples (Fig. [3](#page-8-0)A). Our analysis workflow consists of steps  $1-3$  in Fig. [1B](#page-3-0). We applied SuperCellCyto with

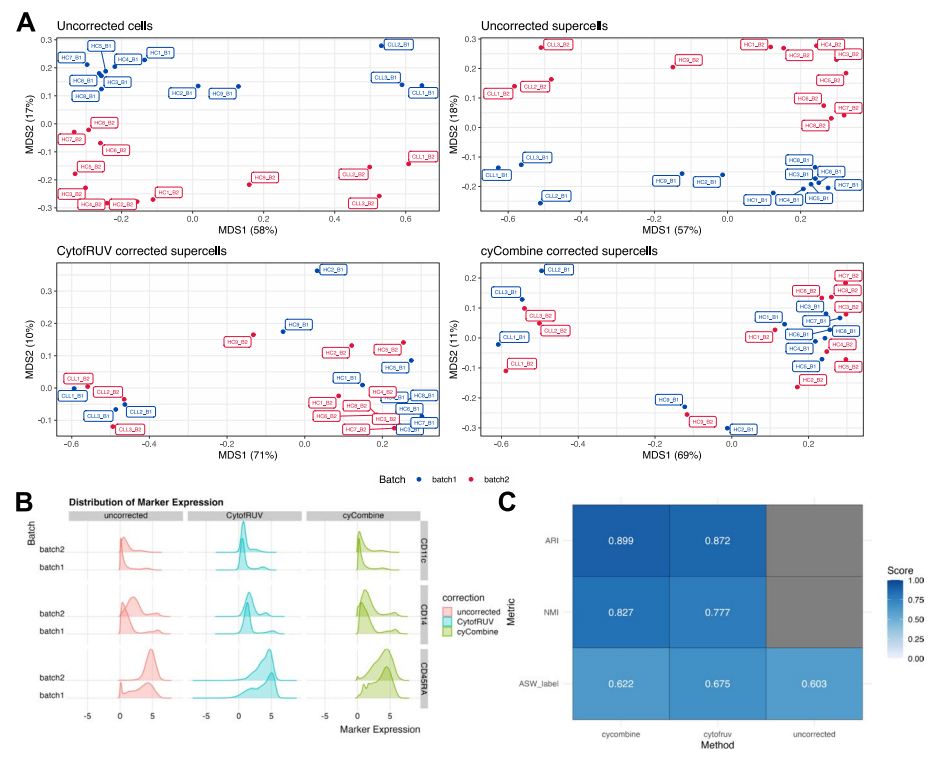

<span id="page-8-0"></span>**Fig. 3** Application of batch correction techniques at the supercell level. **A** A Multidimensional Scaling (MDS) plot showcasing the variation in uncorrected single cells, supercells, and supercells that have been batch corrected using the CytofRUV and cyCombine algorithms for the Trussart\_cytofruv dataset. Each point represents a sample. **B** Distribution of CD14, CD45RA, and CD11c expression for uncorrected, CytofRUV-, and cyCombine-corrected supercells for Trussart\_cytofRUV dataset. **C** Scores for metrics used to assess the preservation of biological signals of cyCombine and CytofRUV. ARI and NMI were only calculated for corrected supercells, as these metrics require a comparison with respect to the uncorrected supercells

gamma set to 20 to reduce the data to 429,488 supercells. Importantly, as per Super-CellCyto's default mechanism, the supercells for each sample were generated independent of other samples. Tis ensures that there is no mixing of cells from diferent samples or batches within any supercell. Following the creation of supercells, we employed CytofRUV and cyCombine for batch correction.

The effectiveness of the batch correction methods was assessed through Multidimensional Scaling (MDS) analysis and comparison of the Earth Mover Distance (EMD) metric for each marker across the two batches. In addition, we also used 3 diferent metrics to assess the preservation of biological signals post batch correction—Adjusted Rand Index (ARI), Normalised Mutual Information (NMI), and Average Silhouette Width for labels (ASW\_label). These metrics are taken from the scib package [\[48](#page-25-27)], renowned for benchmarking batch integration tools for scRNAseq data. Both ARI and NMI evaluate the consistency of clustering results pre- and post-batch correction while ASW\_label quantifes the compactness and separation of clusters. For these metrics, the cluster labels were obtained by clustering the supercells before and after batch correction using FlowSOM [\[6](#page-24-5)]. All metrics were by default scaled to yield scores between 0 and 1 by the scib package, where 0 denotes poor while 1 denotes excellent performance.

Figure [3A](#page-8-0) presents the MDS plots at the sample level for uncorrected single cells, uncorrected supercells, and CytofRUV- and cyCombine-corrected supercells. In both uncorrected single cells and supercells, dimension 1 distinguishes CLL samples from HC samples, while dimension 2 separates the batches, indicating the presence of strong batch efects even at the supercell level. However, in the batch-corrected supercells, while dimension 1 continues to diferentiate the CLL samples from the HC samples, dimension 2 no longer separates the samples based on their batch. Tis observation is further supported by the UMAP plots of uncorrected and corrected supercells, which demonstrate reduced batch-based separation following correction (Additional fle [1:](#page-23-0) Fig. S8).

We compared the marker expression distribution between the two batches for uncorrected, CytofRUV-corrected, and cyCombine-corrected supercells, and found them to be more similar to one another following batch efect correction (Additional fle [1:](#page-23-0) Fig. S9). This was particularly evident for CD14, CD45RA and CD11c markers (Fig. [3B](#page-8-0)).

The EMD calculated for the uncorrected and corrected supercells are shown in Additional fle [1](#page-23-0): Fig. S10. Generally, we observed a reduction in EMD score for both Cytof-RUV- and cyCombine-corrected supercells, indicating efective batch efect correction. Alongside the reductions in EMD scores, the visual examination of marker expression in Fig. [3B](#page-8-0) and Additional fle [1:](#page-23-0) Fig. S9 indicates that the marker expression distribution post batch correction is largely preserved and not being unduly compressed (over-corrected).

Figure [3C](#page-8-0) illustrates the results for the 3 metrics employed to evaluate the preservation of biological signals following batch correction. For both cyCombine and CytofRUV corrected supercells, we observed high scores for ARI and and NMI, indicative of strong concordance in the clusterings of uncorrected and batch corrected supercells. Furthermore, there was an increase in the ASW\_label score post batch correction, denoting denser and better separated clusters. Altogether, these metrics further suggest an efective preservation of biological signals post batch correction.

In summary, our analysis demonstrates that while batch efects are present at both the single cell and supercell level, they can be efectively corrected using batch efect correction methods such as CytofRUV and cyCombine following summarisation of single cells to supercells with SuperCellCyto.

# **Recovery of diferentially expressed cell state markers across stimulated and unstimulated human peripheral blood cells**

For cytometry data, a typical downstream analysis following clustering and cell type annotation is identifcation of cell state markers that are diferentially expressed across diferent experimental groups or treatments. In this analysis, we assessed whether a differential expression analysis performed at the supercell level can recapitulate previously published fndings obtained by performing diferential expression analysis at the single cell level using the Difcyt algorithm [\[11](#page-24-10)]. Specifcally, we analysed a publicly available mass cytometry dataset quantifying the immune cells in stimulated and unstimulated human peripheral blood cells (BCR\_XL dataset [[49\]](#page-25-28), Additional fle [1:](#page-23-0) Table S1). Notably, this is a paired experimental design, with each of the 8 independent samples, obtained from 8 diferent individuals, contributing to both stimulated and unstimulated samples (16 samples in total). Importantly, this dataset was previously analysed using the Difcyt algorithm to identify the cell state markers that were diferentially expressed between the stimulated samples (BCR-XL group) and the unstimulated samples (Reference group). We refer readers to the [Materials and Methods](#page-18-0) section for more information on the dataset. Our aim was to replicate these fndings using a combination of SuperCellCyto and the Limma R package [[40](#page-25-20)].

Our analysis workfow consists of steps 1, 2, 4, and 5 in Fig. [1B](#page-3-0). First, we used Super-CellCyto (gamma=20) to generate 8,641 supercells from 172,791 cells (step 1–2). We then annotated the supercells with the corresponding cell type labels (step 4) and calculated the mean expression of each cell state marker for every sample and cell type combination, akin to the pseudobulk approach commonly used in scRNAseq diferential expression analysis. Next we used the Limma R package to test for expression diferences between the stimulated and unstimulated samples, for each cell type separately, accounting for the paired experimental design (step 5, see [Materials and Methods](#page-18-0) section for more details). Given the availability of cell type annotation, we slightly modifed step 4 by annotating each supercell with the label of the most abundant cell type it encompasses, as opposed to clustering the supercells (refer to the [Materials and Meth](#page-18-0)[ods](#page-18-0) section for more details).

Our workfow successfully identifed several cell state markers which show strong differential expression between the stimulated and unstimulated groups (False Discovery Rate (FDR)  $\langle$  = 0.05, Fig. [4](#page-11-0)A, B and Additional file [1](#page-23-0): Fig. S11). Our findings were consistent with those identifed by Difcyt, including elevated expression of pS6, pPlcg2, pErk, and pAkt in B cells in the stimulated group, along with reduced expression of pNFkB in the stimulated group (Fig. [4A](#page-11-0)). We also recapitulated the Difcyt results in CD4 T cells and Natural Killer (NK) cells, with signifcant diferences in the expression of pBtk and pNFkB in CD4 T cells between the stimulated and unstimulated groups (Fig. [4B](#page-11-0)), and distinct diferences in the expression of pBtk, pSlp76, and pNFkB in NK cells between the stimulated and unstimulated groups (Additional fle [1](#page-23-0): Fig. S11).

#### **Identifcation of diferentially abundant rare monocyte subsets in melanoma patients**

In this analysis, we investigated the capacity to conduct diferential abundance analysis using supercells. We applied SuperCellCyto and Propeller [[22\]](#page-25-3) to a mass cytometry dataset quantifying the baseline samples (pre-treatment) of melanoma patients who subsequently either responded (R) or did not respond (NR) to an anti-PD1 immu-notherapy (Anti PD[1](#page-23-0) dataset  $[50]$  $[50]$ , Additional file 1: Table S1). There are 20 samples in total (10 responders and 10 non-responders). The objective of this analysis was to identify a rare subset of monocytes, characterised as CD14+, CD33+, HLA-DRhi,  $ICAM-1+$ ,  $CD64+$ ,  $CD141+$ ,  $CD86+$ ,  $CD11c+$ ,  $CD38+$ ,  $PD-L1+$ ,  $CD11b+$ , whose abundance correlates strongly with the patient's response status to anti-PD1 immunotherapy [\[11](#page-24-10), [42](#page-25-30)].

Our analysis workflow consists of steps 1, 2, 3, 4, 6 in Fig. [1B](#page-3-0). Firstly, we used Super-CellCyto (gamma=20) to generate  $4,286$  supercells from 85,715 cells. We then used cyCombine to integrate the two batches together (Fig. [4C](#page-11-0), D), and clustered the batchcorrected supercells using FlowSOM (see [Materials and Methods](#page-18-0) for more details). We then identifed the clusters representing the rare monocyte subset based on the

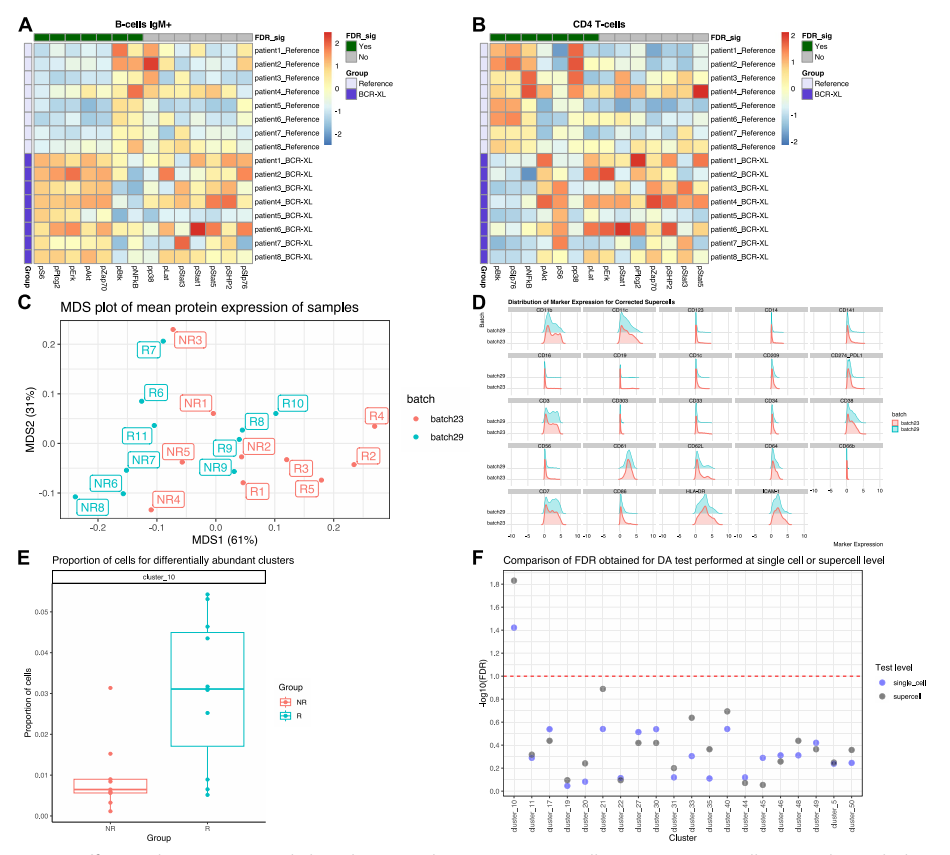

<span id="page-11-0"></span>**Fig. 4** Diferential expression and abundance analysis using supercells. **A**, **B** Heatmaps illustrate the scaled and centred median expression of cell state markers, calculated for each sample across the supercells, for B cells and CD4 T cells in the BCR\_XL dataset. Each sample (row) is annotated according to its stimulation status, either with B cell receptor / FC receptor cross-linker (BCR-XL) or unstimulated. Each marker (column) is annotated based on its statistical signifcance as determined by Limma at a 5% False Discovery Rate (FDR\_sig). **C**-**F** Diferential abundance analysis following supercell creation for the Anti\_PD1 dataset. **C** A Multidimensional Scaling (MDS) plot showcasing the variance in samples following cyCombine correction. **D** Distribution of marker expression for cyCombine-corrected supercells. **E** The proportion of single cells for the rare monocyte subset cluster (cluster\_10). **F** Comparison of FDR obtained by running Propeller at the single cell or supercell level. The y-axis represents the -log10 transformed FDR, with lower FDR (more signifcant) corresponding to higher -log10 values. The red dotted line shows an equivalent FDR of 0.1

median expression of the aforementioned rare monocyte subset's signatory markers (see Additional fle [1](#page-23-0): Fig. S12A). For diferential abundance analysis, we strongly recommend expanding the supercells back to single cells for more accurate cell type proportion calculation as each supercell contains diferent numbers of cells. Notably, expanding supercells back to single cells requires no additional computational efort. Tis is because SuperCellCyto readily provides a cell-to-supercell mapping which clearly identifes which supercell each cell belongs to. Once we expanded the supercells back to single cells, we retained only clusters that contained more than three cells from each sample, and performed a diferential abundance test using Propeller, accounting for the batch. For comparison, we also applied Propeller directly on the supercells without expanding them back to single cells. For consistency, we only compared clusters that were retained by the fltering process.

Using the heatmap depicting the median expression of markers for each cluster (Additional fle [1](#page-23-0): Fig. S12A), we identifed the rare monocyte subset as cluster 10. We found a statistically signifcant shift in abundance for cluster 10 between the responder (R) and non-responder (NR) groups, with responders exhibiting a higher proportion of these rare monocyte subsets (FDR  $<$  = 0.05, Fig. [4](#page-11-0)E).

Comparing the statistical test outcomes performed at the single cell and supercell level, we found that the diference in the abundance of supercells for the rare monocyte subset (cluster 10) was also statistically signifcant at the FDR threshold of 0.05 (Additional fle [1](#page-23-0): Fig. S12B, Fig. [4F](#page-11-0)). While this fnding is consistent with the test outcome obtained from the single cell level abundance test, broadly, we observed variations in the FDR values obtained for each cluster (Fig. [4F](#page-11-0)). Neither the single cell nor the supercell level tests consistently yielded higher or lower FDR. Hence, our recommendation is to perform diferential abundance analysis at the single cell level for the most accurate results.

#### **Efcient cell type label transfer between CITEseq and cytometry data**

In this analysis, we investigated the potential for automating the annotation of cell types in cytometry data using previously annotated CITEseq data. Our workflow involves generating supercells from the cytometry data, subsetting the supercell and CITEseq data to only the common markers, and subsequently performing the label transfer process from the CITEseq data to the supercells, using either Seurat rPCA [[16\]](#page-24-15) or the Harmony alignment algorithm [\[51\]](#page-25-31) combined with a kNN classifer (Harmony plus kNN). Supercells were only generated for the cytometry data, and not for the CITEseq data. For comparison, we also performed the cell type label transfer at the single cell level (single cell CITEseq to single cell cytometry). We demonstrate the efectiveness of the workfow by transferring the cell type annotation from the single cell CITEseq data generated by Triana et.al [\[52](#page-26-0)] to the supercells generated for the Levine\_32dim mass cytometry data (see Additional fle [1](#page-23-0): Table S1).

We quantitatively assessed the efectiveness of label transfer using accuracy and weighted accuracy metrics. This involved aligning the cell type labels in the CITEseq data with those in the cytometry data. For each cell type in the cytometry data, we identifed the corresponding cell type in the CITEseq data. In cases where the CITEseq data provided more granular subsets, we merged these subsets into broader categories. These broader categories were then matched with the equivalent cell type labels in the cytometry data. Specifcally, for hematopoietic stem cells and progenitors, we combined the 3 subsets in the cytometry data into a group labelled CD34+\_HSCs\_and\_HSPCs. We then mapped the subsets in the CITEseq data which expressed the CD34 transcript or antibody to this consolidated group. Cell types lacking direct counterparts, such as Basophils in the cytometry data or Conventional Dendritic Cells in the CITEseq data, remained unchanged. Further details about this mapping process is available in the [Materials and Methods](#page-18-0) section. The resulting cell type label mapping, along with the UMAP plots showing both the original and mapped cell type annotation are available in the Additional fle [1](#page-23-0): Table S5 and Additional fle [1:](#page-23-0) Fig. S13.

Using the cell type label mapping described above, for each true cell type label in the cytometry data, we calculated accuracy score. This score represents the proportion of correctly labelled cells. To account for the different proportions of each cell type present in the cytometry data, we also computed a weighted accuracy score. We did this by multiplying the accuracy of each cell type by its relative pro-portion in the cytometry data (Additional file [1](#page-23-0): Table S6). These weighted scores were then summed to produce an overall weighted accuracy score. Notably, cells not assigned true cell type labels were excluded from these calculations.

Figure [5A](#page-14-0) shows weighted accuracies for Seurat rPCA and Harmony plus kNN applied at supercell and single cell resolutions. Seurat rPCA outperformed Harmony plus kNN, achieving weighted accuracy of 0.71 (supercells) and 0.65 (single cells) against 0.67 (supercells) and 0.54 (single cells), respectively.

For both Seurat rPCA and Harmony plus kNN applied at the supercell level, we observed high accuracy scores ( $> 0.8$ ) for Mature B cells, CD16 + NK cells, and CD8 T cells (Fig.  $5B$  $5B$ ). A vast majority of the CD16 + NK cells were correctly identified as CD56dimCD16 + NK cells (Fig. [5C](#page-14-0), Additional file [1](#page-23-0): Fig. S14), while CD8 T cells were subdivided into various subsets, namely CD8 + CD103 + tissue resident memory T cells, CD8 + central memory T cells, CD8 + effector memory T cells, or CD8 + Naive T cells (Fig. [5](#page-14-0)C, Additional file [1:](#page-23-0) Fig. S14). Similarly, Mature B cells were broken down into Mature Naive B cells, Non-switched, or Class-switched Memory B cells. CD4 T cells were well annotated only by rPCA (accuracy of 0.91). Moderate accuracies  $(> 0.65)$  were obtained for Plasma B cells while low accuracies were noted for Pre B cells, pDCs, and CD16- NK cells. The latter is likely due to their limited representation in the CITEseq data (Pre B cells: 34 cells, 0.06%, CD16- NK cells: 597 cells 1.2%, pDCs: 568 cells 1.2%). No Basophils were correctly unannotated due to their absence in the CITEseq data.

Notable differences were observed between rPCA and Harmony plus kNN applied at the supercell level (Fig. [5B](#page-14-0)). For example, rPCA was better at identifying Pro B cells and CD4 T cells, while Harmony plus kNN was better at labelling CD34 + \_HSCs\_and\_HSPCs.

When comparing the performance of Seurat rPCA and Harmony plus kNN at both supercell and single cell levels, we found both approaches demonstrated higher weighted accuracies when applied at the supercell level than at single cell level (Fig. [5A](#page-14-0)). However, this trend varied across different cell types (Fig. [5B](#page-14-0)). For example, CD16- NK cells exhibited higher accuracy at the single cell level as opposed to the supercell level. Interestingly, despite these differences, we noted that both rPCA and Harmony plus kNN yielded similar results in their classification patterns at both resolutions, as shown in Fig. [5](#page-14-0)C, Additional file [1](#page-23-0): Fig. S14, Additional file [1](#page-23-0): Fig. S15, Additional file [1](#page-23-0): Fig. S16, and Additional file [1:](#page-23-0) Fig. S17.

In conclusion, while Seurat rPCA and Harmony plus kNN combined with Super-CellCyto are promising tools for assisting cell type annotation process, they should be considered as aiding the initial steps of the process, complementing rather than replacing manual annotation.

#### **Computational efficiency gains with SuperCellCyto**

In this analysis, we examine the time taken to create supercells, and subsequently compare the time taken to perform several analysis steps, such as clustering, batch

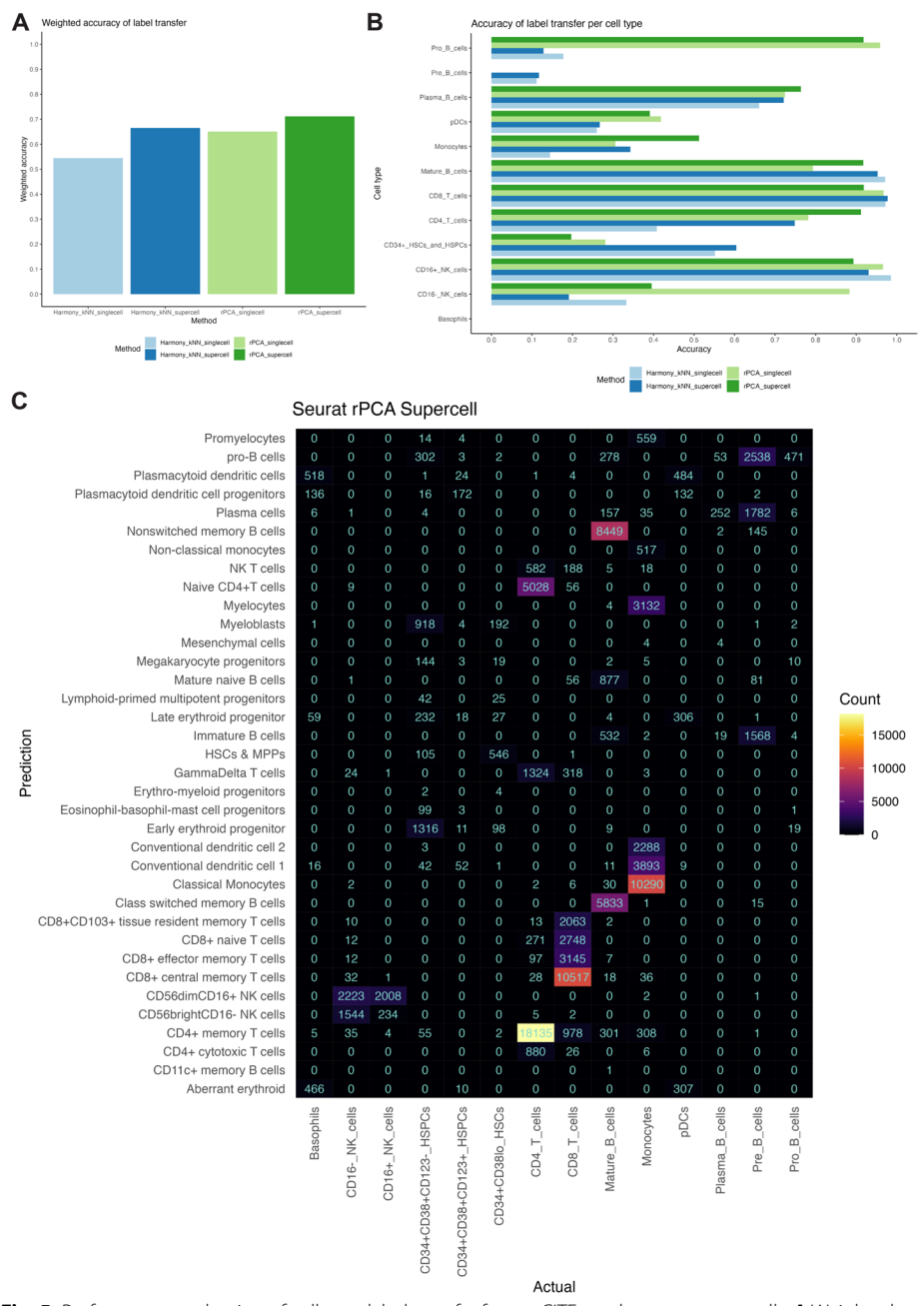

<span id="page-14-0"></span>**Fig. 5** Performance evaluation of cell type label transfer from a CITEseq dataset to supercells. **A** Weighted accuracy of cell type label transfer. **B** Accuracy of label transfer for each cell type. **C** Confusion matrix of cell type label transfer performed by Seurat rPCA at the supercell level. Prediction (y-axis) represents the cell type label in the CITEseq data assigned using the label transfer method. Actual (x-axis) represents the cell type label in the cytometry data assigned using manual gating. Supercells were generated for the Levine\_32dim cytometry dataset only. Label transfer was performed from single cell CITEseq data to the supercells generated for the cytometry dataset

correction, and cell type label transfer, on both supercells and single cells. For clustering and batch correction, we broadly explored the algorithms' parameter space. By contrasting these timings, we underscore the potential advantages of performing downstream analyses on supercells over single cells in terms of computational efficiency. We ran the methods on either a 2022 Macbook Pro (M2 chip, 24 GB RAM) or the High Perfor-mance Computing (HPC) platform using Nextflow [\[53](#page-26-1)] pipeline. The list of computing platforms used for each process is provided in the Additional fle [1:](#page-23-0) Table S7.

Figure [6A](#page-15-0) illustrates the time taken to create supercells for 6 diferent cytometry datasets. These datasets contain a wide variety of number cells, ranging from tens of thousands to millions (Additional fle [1](#page-23-0): Table S1). Supercell creation for datasets containing less than one million cells took less than 3 min. For datasets comprising over 8 million cells, the time taken was 161 to 216 min.

For clustering Levine\_32dim, Samusik\_all, and Oetjen\_bcells datasets (see Additional fle [1:](#page-23-0) Table S1 for more details on the datasets) using Louvain, clustering supercells instead of single cells resulted in signifcant time savings (Fig. [6](#page-15-0)B). For Levine\_32dim, clustering supercells took<1 min while clustering single cells took 4 to 19 min. For the Samusik\_all datasets, clustering supercells took<5 min while clustering single cells took

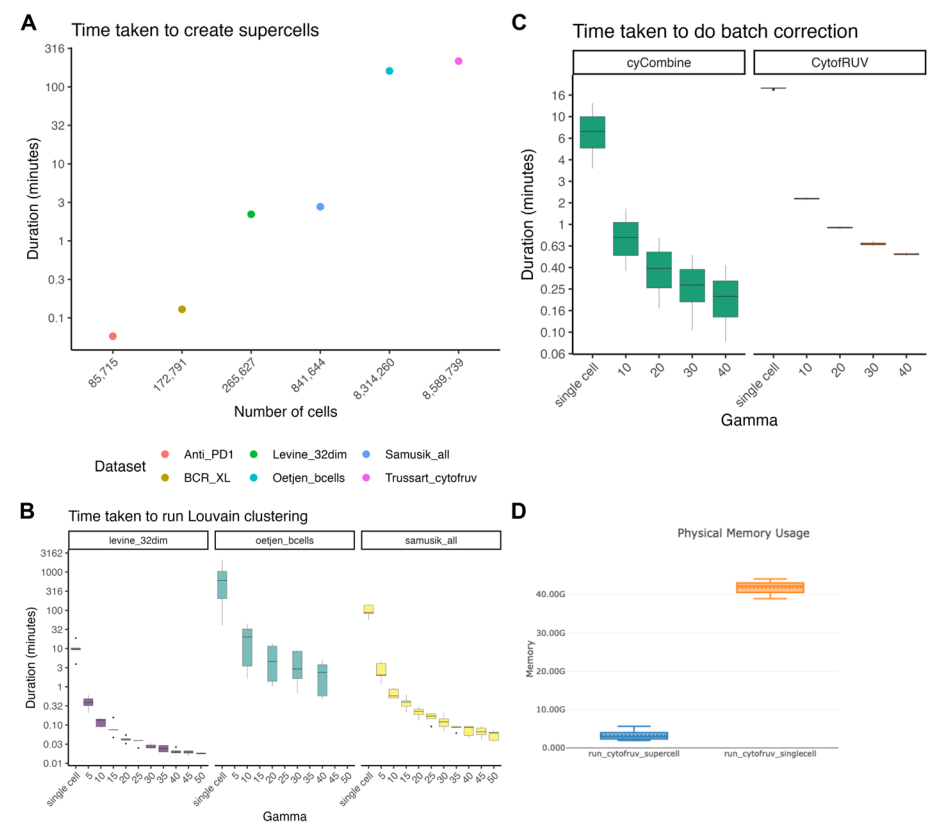

<span id="page-15-0"></span>**Fig. 6** Evaluating the run time of SuperCellCyto and subsequent downstream analyses. **A** The runtime of SuperCellCyto for six cytometry datasets, measured in minutes. **B** The runtime of Louvain clustering for Levine\_32dim, Oetjen\_bcells, and Samusik\_all datasets, measured in minutes. **C** The runtime of cyCombine and CytofRUV for correcting batch efects in Trussart\_cytofRUV dataset. For both (**B**) and (**C**), x-axis denotes whether the clustering was done on single cells or supercells created using various gamma values. **D** The memory consumption of CytofRUV for correcting batch efects in Trussart\_cytofRUV dataset either at the single cell (orange) or supercell level (blue)

56 to 140 min. For the Oetjen\_bcells dataset, which comprises over 8 million cells, we observed stark diferences. Clustering single cells took 41 min to 35 h, whereas clustering supercells took 0.5 to 45 min.

Similarly, for FlowSOM clustering, we also observed improvement in run time for both the Levine\_32dim and Samusik\_all datasets when clustering supercells (Additional fle [1](#page-23-0): Fig. S18).

Comparing the time taken to run batch correction (Fig. [6](#page-15-0)C) on the Trussart\_cytofruv dataset (Additional fle [1:](#page-23-0) Table S1), performing batch correction at the supercell level took less than 2 min, whereas correcting batch efects at the single cell level could take up to 19 min. Importantly, we observed a 14 fold reduction in the amount of memory taken to run CytofRUV at the supercell level compared to the single cell level  $\sim$  3 GB  $vs \sim 42$  GB, Fig. [6D](#page-15-0)).

Lastly, transferring cell type labels from CITEseq data to supercells generated for a cytometry dataset resulted in 4 to 5 fold improvement in run times. Specifcally, transferring these labels to supercells generated for the Levine\_32dim cytometry data took 9.6 min with Seurat rPCA and 1 min with Harmony plus kNN. On the other hand, transferring these labels to the single cells in the same dataset (Levine\_32dim) took 37 min using Seurat rPCA and 5.4 min with Harmony plus kNN.

# **Discussion**

The increasing size and complexity of cytometry data has rendered traditional manual gating inadequate, necessitating the adoption of computational methods for data analysis. A myriad of computational methods designed for cytometry and scRNAseq data analysis ofer robust, data-driven, and diverse analysis workfows. However, many of these tools, particularly those developed for scRNAseq, often require extensive processing time due to the vast number of cells typically found in cytometry data. When algorithm parameters need to be adjusted and analysis workfows repeated, the computational time required to analyse large cytometry datasets with millions of cells can increase to days and even weeks.

To address this challenge, we propose a strategy for reducing large cytometry datasets that can drastically reduce computational time from hours to seconds. We developed an R package, SuperCellCyto, which leverages and extends the SuperCell R package to aggregate phenotypically similar cells based on their marker expressions. We further enhanced this approach by introducing the ability to process multiple samples concurrently using a custom load balancing strategy. Utilising this framework, we generated supercells for six publicly available cytometry datasets and successfully performed various downstream analyses. These included clustering, cell type annotation, differential expression and abundance analysis, and batch correction. Moreover, we demonstrated the feasibility in using SuperCellCyto in conjunction with Seurat rPCA and Harmony combined with a kNN classifer to streamline the cell type annotation process. Our fndings underscore the feasibility and efectiveness of our proposed strategy in managing the increasing complexity of cytometry data analysis.

In cytometry, markers are typically classifed into two categories: cell type markers and cell state markers. Cell type markers serve to identify distinct cell types, whereas cell state markers are employed to investigate cell states. For most analyses, we recommend generating supercells using all available markers, as opposed to exclusively using cell type markers. This approach minimises the risk of creating supercells that encompass cells of identical type but difering states, thereby enhancing the reliability and accuracy of downstream analyses. Importantly, SuperCellCyto ofers the fexibility to generate supercells based on either cell type markers or cell state markers exclusively, catering to the specifc requirements of diferent analyses.

The granularity of supercells is governed by the gamma parameter. A larger gamma value results in the generation of fewer supercells, each potentially encompassing a greater number of cells, whereas a smaller gamma value yields more supercells, each containing fewer cells. The selection of an appropriate gamma value is contingent upon the specifc analysis objectives and the desired level of data compression. Generally, we found a gamma value of 20 strikes a good balance between preserving cell type diversity and reducing data size.

One key advantage of using SuperCellCyto for an analysis is that the creation of supercells will typically only need to be run once at the outset. Tis allows subsequent downstream algorithms, which often need to be run multiple times with varying parameters, to beneft from the performance gains ofered by supercells. If, after creating supercells once, there is a need to change the number of supercells produced, there is no need to rebuild the kNN graph or rerun the Walktrap algorithm. We provide a function within SuperCellCyto which will recut the dendrogram produced by Walktrap algorithm based on a new gamma parameter.

Importantly, for all analyses in this study, we ran SuperCellCyto on a 2022 Macbook Pro laptop equipped with the M2 chip and 24 GB of RAM. Future research could explore strategies to further improve the processing time required to generate supercells. Tis could involve accelerating certain internal calculations by leveraging the multicore processing capabilities commonly available in contemporary computers or harnessing the power of Graphics Processing Units (GPUs).

We have successfully demonstrated the ability to mitigate batch efects at the supercell level using CytofRUV and cyCombine. However, it is important to note that batch correction executed at the supercell level does not translate to correction at the single cell level. Consequently, for downstream analyses that compare marker expression and necessitate the expansion of specifc supercells back to the single cell level, batch correction must be reapplied to these single cells.

When performing diferential abundance analysis, we noted slight diferences in results when running Propeller at the supercell and single cell levels. These differences could potentially be attributed to the fact that each supercell does not encapsulate an identical number of cells. The gamma parameter primarily dictates the number of supercells generated rather than the number of cells encompassed within each supercell. Consequently, we advocate for the expansion of supercells back to single cells prior to undertaking diferential abundance analysis for the most accurate and reliable analysis.

We observed that in certain cases, the time savings from processing supercells as opposed to single cells can be marginal, for instance when clustering supercells using FlowSOM. However, it is crucial to recognise that not all algorithms (or parameter settings) exhibit the same level of efficiency. Many can substantially benefit from processing supercells instead of single cells. For instance, when running Louvain clustering, the time taken to cluster supercells was signifcantly less than the time taken to cluster single cells. Similarly, we also observed a signifcant reduction in memory consumption when correcting batch efects at the supercell level compared to single cells using cytofRUV.

In SuperCellCyto, supercells are generated using single cell kNN graphs combined with the Walktrap algorithm. However, various other types of graphs and community detection algorithms are available. Future work could investigate a plug and play functionality which allows users to select their preferred type of graph to use (e.g., shared k nearest neighbour graphs or self organising map) and subsequently the algorithms to identify densely connected subgraphs (e.g., Louvain, Leiden, or hierarchical clustering). Notably, the SuperCell R package is not the only approach currently available for creating supercells, or metacells, from scRNAseq data. Future research could explore and compare other methods, such as SEAcells [[30](#page-25-10)], MetaCell [[28,](#page-25-9) [29\]](#page-25-32), and GeoSketch [\[54](#page-26-2)], with a specific focus on their efficacy in compressing cytometry data.

Lastly, in our assessment, we demonstrated the ability to use Seurat rPCA and Harmony in conjunction with a kNN classifer to aid the cell type annotation process. Importantly, the inherent complexities and nuances in cell type identifcation still necessitate a degree of manual expertise and judgement. Therefore, while these methods provide valuable insights and can signifcantly streamline the annotation process, they function optimally as precursors to, rather than substitutes for, manual annotation by experts in the feld. Notably, this area presents substantial opportunities for further exploration and development. Recent promising new methods, such as StabMap [\[55](#page-26-3)], Seurat CCA [[17\]](#page-24-16), and MultiMAP [\[56](#page-26-4)], could potentially further improve cell type label transfer between cytometry and CITEseq data.

## **Conclusions**

Advancements in cytometry technologies have led to rapid increase in the size and complexity of cytometry data. These datasets now routinely encompass up to 50 proteins and millions of cells, presenting monumental scalability challenges as many existing tools struggle with extensive run times when processing such large high-dimensional datasets. SuperCellCyto addresses this by grouping cells with similar marker expression into supercells. It efectively reduces dataset size while preserving biological heterogeneity, thus signifcantly alleviating the computational demands of downstream analysis. Super-CellCyto is available as an open source R package on GitHub ([https://github.com/phips](https://github.com/phipsonlab/SuperCellCyto) [onlab/SuperCellCyto\)](https://github.com/phipsonlab/SuperCellCyto) [[32\]](#page-25-12) and Zenodo [\(https://zenodo.org/records/10521294\)](https://zenodo.org/records/10521294) [[33\]](#page-25-13) and can be seamlessly integrated into existing analysis pipelines.

# <span id="page-18-0"></span>**Materials and Methods**

#### **Datasets**

The Levine\_32dim dataset is a mass cytometry data that profiles healthy human bone marrow. It comprises two samples and 32 markers, with a total of 265,627 cells. Of these cells, 39% (104,184) were assigned 14 cell types using manual gating.

The Samusik\_all dataset is a mass cytometry data that profiles healthy mice bone marrow. It includes 10 samples and 39 markers, with a total of 841,644 cells. Of these, 61% (514,386) were assigned 24 cell types using manual gating.

The Oetjen\_bcell data profiles healthy human bone marrow using flow cytometry. The dataset contains 13 markers, 22 samples, and 18,648,656 events. While no cell type annotation is provided for each cell, the manual gating scheme previously used by the authors to identify the B cell subsets was made publicly available and subsequently used to label the clusters. The manual gating scheme is available in the Additional file [1:](#page-23-0) Note S1.

The BCR\_XL dataset consists of 8 paired samples of healthy human peripheral blood cells. These samples are either stimulated with B cell receptor / FC receptor cross-linker (BCR-XL) or left unstimulated [\[49\]](#page-25-28).

The Anti PD1 dataset quantifies immune cell subsets in the peripheral blood of melanoma patients subsequently treated with anti-PD1 immunotherapy. It contains 20 samples taken from melanoma patients prior to undergoing anti-PD1 immunotherapy treatment. The samples were divided into two groups: those who subsequently responded to the treatment (responder or R) and those who did not (non-responder or NR), and quantified across two batches (batch 23 and batch 29). There are, in total, 11 samples from the responder group, and 9 samples from the non-responder group.

The Trussart cytofruv dataset quantifies the peripheral blood mononuclear cells of 9 healthy individuals and 3 Chronic Lymphocytic Leukaemia patients (CLL). The dataset contains 12 paired samples (1 paired sample per patient) processed over 2 batches, with each batch containing 1 sample from every patient. The dataset includes 31 markers, specifcally 19 cell type markers and 12 cell state markers.

The CITEseq dataset profiles the mononuclear bone marrow cells from hip aspirates of healthy young and old adults using 97 antibodies and targeted sequencing. The dataset includes 10 samples and 49,057 cells.

# **Analysis workfows**

#### *Data transformation*

All mass cytometry datasets were transformed using an inverse hyperbolic sine (arcsinh) transformation with a co-factor of 5 before the generation of supercells or any subsequent downstream analyses. Similarly, the fow cytometry dataset underwent arc-sinh transformation with a co-factor of 150. For the CITEseq data, a Centred Log Ratio transformation was used to transform the protein expression.

#### *Cell type identifcation for annotated mass cytometry data*

For the Levine 32dim and Samusik all datasets, SuperCellCyto was used to generate supercells, using gamma values that ranged from 5 to 50, in increments of 5. Following this, the supercells were clustered using the FlowSOM and Louvain clustering algorithms. An extensive exploration of the parameter space was conducted for both clustering algorithms. Specifcally, for FlowSOM, the grid size and the number of metaclusters were varied, while for Louvain, the parameter k, which governs the number of nearest neighbours considered when constructing the single cell network graph, was varied. The specific range of values explored for each parameter is documented in Additional fle [1:](#page-23-0) Table S3.

# *Cell type identifcation for fow cytometry data*

For the Oetjen\_bcell dataset, an initial step of manual gating was performed using Cyto-Explorer [[57](#page-26-5)] to exclude debris and doublets. Tis resulted in over 8.3 million single live cells (refer to Additional fle [1:](#page-23-0) Fig. S19 for the manual gating scheme). Following this, SuperCellCyto was used to generate supercells, with the gamma parameter set to 20, yielding 415,711 supercells. These supercells were subsequently clustered using the Louvain clustering algorithm with the parameter k set to 3, based on the expression of markers used in the manual gating strategy by Oetjen et.al to identify the B cell subsets (see Additional fle [1](#page-23-0): Note S1) [[38\]](#page-25-18), namely CD19, CD45, CD10, CD20, CD27, CD21, CD38, and CD138. Clusters were then annotated with B cell subsets based on the manual gating scheme provided in the original publication of the datasets [\[45](#page-25-24)] (see Additional fle [1](#page-23-0): Note S1). Approximately 32% of the supercells expressed CD45 and CD19. The remaining supercells were CD45- and CD19- (68%) and were excluded from Fig. [2](#page-6-0)D, E and Additional fle [1](#page-23-0): Fig. S6B.

# *Diferential expression and abundance analysis*

For the BCR\_XL dataset, SuperCellCyto (with the gamma parameter set to 20) was used to generate 8,641 supercells. Using the cell type annotations provided with the dataset, the supercells were annotated based on the cell type that was most abundantly represented within each supercell. Subsequently, the mean expression of all cell state markers was computed for each combination of sample and cell type. Following this, Limma was applied to each cell type. Specifcally, a linear model was frst ftted using Limma's *lmFit* function, followed by the application of Limma's *eBayes* and *treat* (*fc* parameter set to 1.1) functions.

For the Anti\_PD1 dataset, SuperCellCyto was used (with the gamma parameter set to 20) to generate 4,286 supercells. These supercells were then batch corrected using cyCombine (grid size set to  $4 \times 4$ ) clustered using FlowSOM using  $20 \times 20$  grid size and 50 metaclusters. We then performed a diferential abundance test (taking the batch into account) using Propeller. Propeller was run either on the single cells expanded from the supercells or directly on the supercells. Importantly, we tested only clusters which captured more than 3 cells from each sample for both the single cell and supercell level tests.

#### *Batch correction*

For the Trussart\_cytofruv dataset, an initial preprocessing step was carried out using the CATALYST R package and the R scripts provided with the dataset  $[46]$  $[46]$ . Following this, SuperCellCyto was employed (with the gamma parameter set to 20) to generate 429,488 supercells from over 8.5 million cells.

Subsequently, CytofRUV (with parameter k set to 5 and samples from CLL2 and HC1 patients used as the pseudo-replicates) [\[46](#page-25-25)] and cyCombine (with grid size set to  $8 \times 8$ ) [[47\]](#page-25-26) were run, to integrate the two batches. CytofRUV is a Remove Unwanted Variation (RUV)-based method [[58](#page-26-6)], specifcally the RUV-III method [[59\]](#page-26-7), for identifying and removing unwanted technical variations such as batch efect. CyCombine [\[47](#page-25-26)] is a cytometry data integration method based on the Empirical Bayes method ComBat [\[60](#page-26-8)].

## *Cell type label transfer*

SuperCellCyto, with a gamma parameter set to 20, was used to generate 13,282 supercells for the Levine\_32dim dataset. Both the CITEseq data and the supercells were subsequently subsetted to retain only the markers common to both, resulting in a total of 21 shared markers.

The datasets were then processed by Seurat rPCA which first identified the transfer anchor between the two datasets, and thereafter transferred the cell type annotation from the CITEseq data to the supercells.

In the case of the Harmony and kNN approach, Harmony was employed to align the CITEseq data and the supercells. Following this, a k-Nearest-Neighbour classifer (with the k parameter set to 1) was trained on the CITEseq data and subsequently used to classify the supercells.

Finally, each supercell was expanded, and the cell type label of the corresponding supercell was assigned to the resulting single cells. Importantly, for evaluation purposes, only the cells for which manually gated cell type annotations were available were included in the analysis.

*Mapping the cell type label between cytometry and CITEseq data* To calculate accuracy and weighted accuracy scores, we needed to reconcile cell type labels between the cytometry and CITEseq data. Direct one-to-one label correspondences existed for CD16-\_NK\_cells, CD16+\_NK\_cells, pDCs, Plasma\_B\_cells, Pre\_B\_cells, and Pro B cells.

In instances where the CITEseq data provided more granular cell type labels than the cytometry data, specifcally for CD4\_T\_cells, CD8\_T\_cells, and Monocytes, we amalgamated the various subsets into broader categories. For example, in the CITEseq data, subsets such as  $CD4+cytotox$ ic T cells,  $CD4+memory$  T cells, and Naive  $CD4+T$  cells were combined into one group and mapped to the CD4\_T\_cells label that correspond to  $CD4+T$  cells in the cytometry data.

Similarly, for the Mature\_B\_cells label in cytometry data, we consolidated Mature B cells subsets in CITEseq data, including CD11c+memory B cells, Mature naive B cells, Class switched memory B cells, and Nonswitched memory B cells, into one group, and mapped it to the Mature\_B\_cells label. These 4 subsets were selected based on their CD19, IgD, and IgG expression (Additional fle [1](#page-23-0): Fig. S13D).

For hematopoietic stem cells and progenitors, we grouped the 3 subsets present in the cytometry cytometry data, namely CD34+CD38+CD123-\_HSPCs,  $CD34 + CD38 + CD123 +$   $-HSPCs$ , and  $CD34 + CD38$ lo  $HSCs$  into a single group named 'CD34+\_HSCs\_and\_HSPCs'. Subsequently, all stem cell and progenitor subsets in the CITEseq dataset expressing CD34 (Additional fle [1](#page-23-0): Fig. S13C) were mapped to this unifed label.

Cell types without clear mappings, such as Basophils in cytometry data or Conventional Dendritic Cells in CITEseq data, were left unchanged.

The resulting mapping used for calculating accuracy and weighted accuracy is provided in Additional fle [1](#page-23-0): Table S5. UMAP plots of the CITEseq data, depicting original and mapped cell type labels, along with the expressions of CD19, IgD, and CD34, are available in Additional fle [1](#page-23-0): Fig. S13.

# *Runtime benchmarking*

The computing platforms used for each process is provided in the Additional file [1](#page-23-0): Table S5. Nextfow pipelines were used to run the processes on the High Performance Computing platform. The amount of RAM and CPUs allocated are specified within the Nextfow scripts available on <https://github.com/phipsonlab/SuperCellCyto-analysis> [[35\]](#page-25-15).

Runtimes were measured using the *tictoc* R package [\[61](#page-26-9)]. Each operation was repeated twice to ensure consistency, and the mean duration was reported.

#### **Evaluation metrics**

#### *Purity and adjusted rand index*

To evaluate the quality of the generated supercells and the results of the clustering process, two metrics were used: purity and the Adjusted Rand Index (ARI). The purity metric quantifes the degree to which each supercell is composed of a singular cell type, with values spanning from 0 to 1. A purity value of 1 indicates that a supercell is entirely composed of cells from a single cell type.

ARI measures the agreement between the clustering results and a known ground truth, taking into account the infuence of chance. ARI value can range from -1 to 1, with a score of 1 signifying maximum agreement between the clustering results and the ground truth. Conversely, ARI values of 0 and -1 suggest that the agreement is either the same or worse than what would be achieved by random chance.

Notably, purity and ARI scores were computed only for cells for which cell type annotations were available, which constituted 39% of cells for the Levine\_32dim dataset and 61% of cells for the Samusik\_all dataset.

To compute the ARI score, each supercell was expanded to the single cell level, ensuring that each cell within a given supercell was assigned the cluster label of the supercell. Finally, for both datasets, two types of ground truths were used: the cell type annotation provided with the dataset, and the clustering results obtained by clustering the single cells using the same combination of parameter values.

## *Earth mover distance*

The Earth Mover's Distance (EMD) metric was employed to evaluate the efficacy of batch efect correction algorithms by quantifying the dissimilarity in the distribution of markers across diferent batches. Following a successful batch correction, the EMD score for any given marker in the dataset is anticipated to be lower than the score obtained prior to the application of the batch efect correction algorithm.

In our evaluation, the EMD score was calculated for each paired sample at the supercell level. Initially, the distribution of each marker was obtained by binning the data into bins of size 0.1. Subsequently, for each marker and paired samples, the EMD score was computed to compare the diferences in the distribution of the marker values.

#### *Scib metrics*

NMI (Normalised Mutual Information) compared the overlap of clusterings obtained before and after batch correction. Clustering was done using the FlowSOM [\[6](#page-24-5)] algorithm with the number of metaclusters set to 20 and the grid size set to  $10 \times 10$ . We used scib's implementation of NMI which scales the metric's value between 0 (indicating no overlap between clustering labels) and 1 (denoting perfect overlap), based on the entropy of the cluster labels.

ARI measured the similarity between the clustering results obtained before and after batch correction. Clustering was performed using FlowSOM on both uncorrected and corrected supercells, maintaining the same settings of 20 metaclusters and a  $10 \times 10$ grid. ARI values range from 0, signifying random labelling, to 1, indicating a perfect match between the clustering results.

ASW\_label (Average Silhouette Width) evaluated the compactness and separation of clusters using silhouette width metric. We used scib's implementation [[48\]](#page-25-27) of ASW\_label which scales its values to between 0 (worst) and 1 (best). ASW\_label was calculated on the PCA embeddings of the supercells with the number of principal components (PCs) set to 20. Due to the absence of cell type annotations in the Trussart\_cytofruv dataset, we generated cluster labels using FlowSOM, clustering both batch-corrected and uncorrected supercells with metaclusters set to 20 and grid size set to  $10 \times 10$ . Subsequently, we used these labels as proxies for cell type labels.

#### **Supplementary Information**

The online version contains supplementary material available at [https://doi.org/10.1186/s13059-024-03229-3.](https://doi.org/10.1186/s13059-024-03229-3)

<span id="page-23-1"></span><span id="page-23-0"></span>Additional file 1. SuperCellCyto: enabling efficient analysis of large scale cytometry datasets. Supplementary file containing Note S1, Table S1-S7, and Fig. S1-S19.

**Additional fle 2.** Review history.

#### **Acknowledgements**

We thank Prof. Gordon Smyth, Dr. Nadia Davidson, Dr. Feng Yan, Ms. Mengbo Li, and all members of the Phipson Lab at the Walter and Eliza Hall Institute of Medical Research (WEHI) for feedback on the downstream analysis, the WEHI Research Computing Platform for providing access to their High-Performance Computing facility, A/Prof. Matt Field at the James Cook University, A/Prof. Anne Bruestle and Mr. Tony Xu at the Australian National University for feedback and discussion on supercells, and the attendees of joint Australian Society of Immunology/Oz Single Cell 2022 Hackathon for catalysing this work.

This publication is part of the Human Cell Atlas – humancellatlas.org.

#### **Peer review information**

Kevin Pang was the primary editor of this article and managed its editorial process and peer review in collaboration with the rest of the editorial team.

#### **Review history**

The review history is available as Additional fle [2](#page-23-1).

#### **Authors' contributions**

GHP and BP designed the study. GHP, GH, and BP developed the package with input from FMW and TMA. GHP performed the data analysis with input from FMW, TMA, and BP. GHP and BP wrote the manuscript with input from all authors. BP supervised the study. All authors read and approved the fnal manuscript.

#### **Funding**

This work was supported by a National Health and Medical Research Council Investigator grant [GNT1175653] to B.P., and the International Society for the Advancement of Cytometry (ISAC), Marylou Ingram Scholars Program to F.M-W. The joint Australian Society of Immunology/Oz Single Cell 2022 Hackathon which initiated the study was supported by the Australian Society for Immunology, Oz Single Cell, and the Chan Zuckerberg Initiative*.*

#### **Availability of data and materials**

The SuperCellCyto R package is publicly available on GitHub [\(https://github.com/phipsonlab/SuperCellCyto\)](https://github.com/phipsonlab/SuperCellCyto) [\[32\]](#page-25-12) and Zenodo ([https://zenodo.org/records/10521294\)](https://zenodo.org/records/10521294) [\[33\]](#page-25-13), along with extensive vignettes ([https://phipsonlab.github.io/Super](https://phipsonlab.github.io/SuperCellCyto/) [CellCyto/](https://phipsonlab.github.io/SuperCellCyto/)) [[34](#page-25-14)], providing a valuable resource for the research community to incorporate SuperCellCyto into their analysis pipelines more efficiently and effectively. Additionally, the complete analysis workflow associated with the results presented below can be accessed online on <https://github.com/phipsonlab/SuperCellCyto-analysis> [[35](#page-25-15)]. The SuperCellCyto implementation is available as an R package on GitHub [\(https://github.com/phipsonlab/SuperCellC](https://github.com/phipsonlab/SuperCellCyto)

[yto](https://github.com/phipsonlab/SuperCellCyto)) [[32](#page-25-12)] and Zenodo [\(https://zenodo.org/records/10521294](https://zenodo.org/records/10521294)) [[33](#page-25-13)] under GNU General Public License v3.0. Vignettes, function documentations, contributing guidelines, and installation instructions are available on [https://phipsonlab.](https://phipsonlab.github.io/SuperCellCyto/) [github.io/SuperCellCyto/](https://phipsonlab.github.io/SuperCellCyto/) [[34\]](#page-25-14). SuperCellCyto v0.1.0 [\(https://doi.org/](https://doi.org/)<https://doi.org/10.5281/zenodo.10521294>) [[33](#page-25-13)] was used in this manuscript.

All analysis performed in this paper is available as a workfowr [\[62\]](#page-26-10) website at [https://phipsonlab.github.io/SuperCellC](https://phipsonlab.github.io/SuperCellCyto-analysis/) [yto-analysis/](https://phipsonlab.github.io/SuperCellCyto-analysis/) [[35](#page-25-15)], with the original source code available on GitHub [\(https://github.com/phipsonlab/SuperCellCyto](https://github.com/phipsonlab/SuperCellCyto-analysis) [analysis\)](https://github.com/phipsonlab/SuperCellCyto-analysis) [\[35](#page-25-15)].

All datasets used in the study have previously been published, with references available both within the article and in Additional fle [1](#page-23-0): Table S1. Data fles required to reproduce the analyses are available on Zenodo (<https://doi.org/>[https://](https://doi.org/10.5281/zenodo.8274907) [doi.org/10.5281/zenodo.8274907\)](https://doi.org/10.5281/zenodo.8274907) [\[63\]](#page-26-11). Anti\_PD1, BCR\_XL, Levine\_32dim, and Samusik\_all data were downloaded using the HDCytoData R package [[64\]](#page-26-12) version 1.18.0. CITEseq data was downloaded from CellxGene [[65](#page-26-13)].

#### **Declarations**

#### **Ethics approval and consent to participate** Not applicable.

**Consent for publication**

Not applicable.

#### **Competing interests**

The authors declare that they have no competing interests.

Received: 28 August 2023 Accepted: 27 March 2024 Published online: 08 April 2024

#### **References**

- <span id="page-24-0"></span>Koutsakos M, et al. Integrated immune dynamics define correlates of COVID-19 severity and antibody responses. Cell Rep Med. 2021;2:100208. [https://doi.org/10.1016/j.xcrm.2021.100208.](https://doi.org/10.1016/j.xcrm.2021.100208)
- <span id="page-24-1"></span>2. Marsh-Wakefeld F, et al. Peripheral B-cell dysregulation is associated with relapse after long-term quiescence in patients with multiple sclerosis. Immunol Cell Biol. 2022;100(6):453–67. [https://doi.org/10.1111/imcb.12552.](https://doi.org/10.1111/imcb.12552)
- <span id="page-24-2"></span>3. Bendall SC, et al. Single-cell mass cytometry of diferential immune and drug responses across a human hematopoi‑ etic continuum. Science. 2011;332(6030):687–96.<https://doi.org/10.1126/science.1198704>.
- <span id="page-24-3"></span>4. Ashhurst TM, et al. Integration, exploration, and analysis of high-dimensional single-cell cytometry data using Spec‑ tre. Cytometry A. 2022;101(3):237–53.<https://doi.org/10.1002/cyto.a.24350>.
- <span id="page-24-4"></span>5. Crowell HL, Zanotelli VRT, Chevrier S, Robinson MD. CATALYST: cytometry dATa anALYSis tools. 2022. Available:[https://github.com/HelenaLC/CATALYST.](https://github.com/HelenaLC/CATALYST)
- <span id="page-24-5"></span>6. Van Gassen S, et al. FlowSOM: Using self-organizing maps for visualization and interpretation of cytometry data. Cytometry A. 2015;87(7):636–45.<https://doi.org/10.1002/cyto.a.22625>.
- <span id="page-24-6"></span>7. Levine JH, et al. Data-driven phenotypic dissection of aml reveals progenitor-like cells that correlate with prognosis. Cell. 2015;162(1):184–97.<https://doi.org/10.1016/j.cell.2015.05.047>.
- <span id="page-24-7"></span>8. Samusik N, Good Z, Spitzer MH, Davis KL, Nolan GP. Automated mapping of phenotype space with single-cell data. Nat Methods. 2016;13(6):6.<https://doi.org/10.1038/nmeth.3863>.
- <span id="page-24-8"></span>9. McInnes L, Healy J, Saul N, Großberger L. UMAP: uniform manifold approximation and projection. J Open Source Softw. 2018;3(29):861. <https://doi.org/10.21105/joss.00861>.
- <span id="page-24-9"></span>10. Linderman GC, Rachh M, Hoskins JG, Steinerberger S, Kluger Y. Fast interpolation-based t-SNE for improved visualization of single-cell RNA-seq data. Nat Methods. 2019;16(3):3. [https://doi.org/10.1038/s41592-018-0308-4.](https://doi.org/10.1038/s41592-018-0308-4)
- <span id="page-24-10"></span>11. Weber LM, Nowicka M, Soneson C, Robinson MD. difcyt: Diferential discovery in high-dimensional cytometry via high-resolution clustering. Commun Biol. 2019;2(1):1. [https://doi.org/10.1038/s42003-019-0415-5.](https://doi.org/10.1038/s42003-019-0415-5)
- <span id="page-24-11"></span>12. Bruggner RV, Bodenmiller B, Dill DL, Tibshirani RJ, Nolan GP. Automated identification of stratifying signatures in cellular subpopulations. Proc Natl Acad Sci U S A. 2014;111(26):E2770–7. [https://doi.org/10.1073/pnas.1408792111.](https://doi.org/10.1073/pnas.1408792111)
- <span id="page-24-12"></span>13. Chen H, Lau MC, Wong MT, Newell EW, Poidinger M, Chen J. Cytofkit: a bioconductor package for an integrated mass cytometry data analysis pipeline. PLOS Comput Biol. 2016;12(9):e1005112. [https://doi.org/10.1371/journal.](https://doi.org/10.1371/journal.pcbi.1005112) [pcbi.1005112.](https://doi.org/10.1371/journal.pcbi.1005112)
- <span id="page-24-13"></span>14. Nowicka M, et al. CyTOF workfow: diferential discovery in high-throughput high-dimensional cytometry datasets. F1000Research. 2019. [https://doi.org/10.12688/f1000research.11622.4.](https://doi.org/10.12688/f1000research.11622.4)
- <span id="page-24-14"></span>15. Zappia L, Phipson B, Oshlack A. Exploring the single-cell RNA-seq analysis landscape with the scRNA-tools database. PLOS Comput Biol. 2018;14(6):e1006245.<https://doi.org/10.1371/journal.pcbi.1006245>.
- <span id="page-24-15"></span>16. Hao Y, et al. Integrated analysis of multimodal single-cell data. Cell. 2021;184(13):3573–3587.e29. [https://doi.org/10.](https://doi.org/10.1016/j.cell.2021.04.048) [1016/j.cell.2021.04.048.](https://doi.org/10.1016/j.cell.2021.04.048)
- <span id="page-24-16"></span>17. Butler A, Hoffman P, Smibert P, Papalexi E, Satija R. Integrating single-cell transcriptomic data across different conditions, technologies, and species. Nat Biotechnol. 2018;36(5):5. <https://doi.org/10.1038/nbt.4096>.
- 18. Stuart T, et al. Comprehensive integration of single-cell data. Cell. 2019;177(7):1888–1902.e21. [https://doi.org/10.](https://doi.org/10.1016/j.cell.2019.05.031) [1016/j.cell.2019.05.031.](https://doi.org/10.1016/j.cell.2019.05.031)
- <span id="page-25-0"></span>19. Satija R, Farrell JA, Gennert D, Schier AF, Regev A. Spatial reconstruction of single-cell gene expression data. Nat Biotechnol. 2015;33(5):5. [https://doi.org/10.1038/nbt.3192.](https://doi.org/10.1038/nbt.3192)
- <span id="page-25-1"></span>20. Lun A. bluster: clustering algorithms for bioconductor. 2022.
- <span id="page-25-2"></span>21. Haghverdi L, Lun ATL, Morgan MD, Marioni JC. Batch efects in single-cell RNA-sequencing data are corrected by matching mutual nearest neighbors. Nat Biotechnol. 2018;36(5):5.<https://doi.org/10.1038/nbt.4091>.
- <span id="page-25-3"></span>22. Phipson B, Sim CB, Porrello ER, Hewitt AW, Powell J, Oshlack A. propeller: testing for differences in cell type proportions in single cell data. Bioinformatics. 2022;38(20):4720–6. <https://doi.org/10.1093/bioinformatics/btac582>.
- <span id="page-25-4"></span>23. Tran HTN, et al. A benchmark of batch-efect correction methods for single-cell RNA sequencing data. Genome Biol. 2020;21(1):12.<https://doi.org/10.1186/s13059-019-1850-9>.
- <span id="page-25-5"></span>24. Weber LM, Robinson MD. Comparison of clustering methods for high-dimensional single-cell flow and mass cytometry data: comparison of high-dim. Cytometry clustering methods. Cytometry A. 2016;89(12):1084–96. [https://doi.](https://doi.org/10.1002/cyto.a.23030) [org/10.1002/cyto.a.23030.](https://doi.org/10.1002/cyto.a.23030)
- <span id="page-25-6"></span>25. van Unen V, et al. Visual analysis of mass cytometry data by hierarchical stochastic neighbour embedding reveals rare cell types. Nat Commun. 2017;8(1):1. [https://doi.org/10.1038/s41467-017-01689-9.](https://doi.org/10.1038/s41467-017-01689-9)
- <span id="page-25-7"></span>26. Pezzotti N, Lelieveldt BPF, Maaten LVD, Hollt T, Eisemann E, Vilanova A. Approximated and user steerable tSNE for progressive visual analytics. IEEE Trans Vis Comput Graph. 2017;23(7):1739–52. [https://doi.org/10.1109/TVCG.2016.](https://doi.org/10.1109/TVCG.2016.2570755) [2570755](https://doi.org/10.1109/TVCG.2016.2570755).
- <span id="page-25-8"></span>27. Bilous M, et al. Metacells untangle large and complex single-cell transcriptome networks. BMC Bioinformatics. 2022;23(1):336. <https://doi.org/10.1186/s12859-022-04861-1>.
- <span id="page-25-9"></span>28. Baran Y, et al. MetaCell: analysis of single-cell RNA-seq data using K-nn graph partitions. Genome Biol. 2019;20(1):206. [https://doi.org/10.1186/s13059-019-1812-2.](https://doi.org/10.1186/s13059-019-1812-2)
- <span id="page-25-32"></span>29. Ben-Kiki O, Bercovich A, Lifshitz A, Tanay A. Metacell-2: a divide-and-conquer metacell algorithm for scalable scRNAseq analysis. Genome Biol. 2022;23(1):100. [https://doi.org/10.1186/s13059-022-02667-1.](https://doi.org/10.1186/s13059-022-02667-1)
- <span id="page-25-10"></span>30. Persad S, et al. SEACells infers transcriptional and epigenomic cellular states from single-cell genomics data. Nat Biotechnol. 2023:1–12. [https://doi.org/10.1038/s41587-023-01716-9.](https://doi.org/10.1038/s41587-023-01716-9)
- <span id="page-25-11"></span>31. Stoeckius M, et al. Simultaneous epitope and transcriptome measurement in single cells. Nat Methods. 2017;14(9):9. [https://doi.org/10.1038/nmeth.4380.](https://doi.org/10.1038/nmeth.4380)
- <span id="page-25-12"></span>32. Putri GH, Howitt G, Marsh-Wakefield F, Ashhurst TM, Phipson B. SuperCellCyto: enabling efficient analysis of large scale cytometry. GitHub. 2023. Available:[https://github.com/phipsonlab/SuperCellCyto.](https://github.com/phipsonlab/SuperCellCyto)
- <span id="page-25-13"></span>33. Putri G, Howitt G, Ashhurst T, Phipson B. SuperCellCyto: enabling efficient analysis of large scale cytometry. 2023. Zenodo.<https://doi.org/10.5281/zenodo.10521294>.
- <span id="page-25-14"></span>34. Putri GH, Howitt G, Marsh-Wakefield F, Ashhurst TM, Phipson B. SuperCellCyto: enabling efficient analysis of large scale cytometry vignette. Available:<https://phipsonlab.github.io/SuperCellCyto/>.
- <span id="page-25-15"></span>35. Putri GH, Howitt G, Marsh-Wakefield F, Ashhurst TM, Phipson B. SuperCellCyto: enabling efficient analysis of large scale cytometry workflowr website. Available:<https://github.com/phipsonlab/SuperCellCyto-analysis>
- <span id="page-25-16"></span>36. Pons P, Latapy M. Computing Communities in Large Networks Using Random Walks, in *Computer and Information Sciences - ISCIS 2005*, pInar Yolum, T. Güngör, F. Gürgen, and C. Özturan, editors, in Lecture Notes in Computer Sci‑ ence. Berlin: Springer; 2005; p. 284–293. [https://doi.org/10.1007/11569596\\_31.](https://doi.org/10.1007/11569596_31)
- <span id="page-25-17"></span>37. Morgan M, Wang J, Obenchain V, Lang M, Thompson R, Turaga N. BiocParallel: bioconductor facilities for parallel evaluation. 2022. Available:<https://github.com/Bioconductor/BiocParallel>
- <span id="page-25-18"></span>38. Parks DR, Roederer M, Moore WA. 'A new "Logicle" display method avoids deceptive efects of logarithmic scaling for low signals and compensated data. Cytom Part J Int Soc Anal Cytol. 2006;69(6):541–51. [https://doi.org/10.1002/](https://doi.org/10.1002/cyto.a.20258) [cyto.a.20258.](https://doi.org/10.1002/cyto.a.20258)
- <span id="page-25-19"></span>39. Barrett T, et al*.* data.table: Extension of "data.frame"'. 2023. Available: [https://cran.r-project.org/web/packages/data.](https://cran.r-project.org/web/packages/data.table/index.html) [table/index.html](https://cran.r-project.org/web/packages/data.table/index.html). Accessed 30 Jan 2024.
- <span id="page-25-20"></span>40. Ritchie ME, et al. limma powers diferential expression analyses for RNA-sequencing and microarray studies. Nucleic Acids Res. 2015;43(7):e47. <https://doi.org/10.1093/nar/gkv007>.
- <span id="page-25-21"></span>41. Robinson MD, McCarthy DJ, Smyth GK. edgeR: a Bioconductor package for diferential expression analysis of digital gene expression data. Bioinformatics. 2010;26(1):139–40.<https://doi.org/10.1093/bioinformatics/btp616>.
- <span id="page-25-30"></span>42. McCarthy DJ, Chen Y, Smyth GK. Diferential expression analysis of multifactor RNA-Seq experiments with respect to biological variation. Nucleic Acids Res. 2012;40(10):4288–97. [https://doi.org/10.1093/nar/gks042.](https://doi.org/10.1093/nar/gks042)
- <span id="page-25-22"></span>43. Chen Y, Lun ATL, Smyth GK. From reads to genes to pathways: differential expression analysis of RNA-Seq experiments using Rsubread and the edgeR quasi-likelihood pipeline'. F1000Research. 2016. [https://doi.org/10.12688/](https://doi.org/10.12688/f1000research.8987.2) [f1000research.8987.2](https://doi.org/10.12688/f1000research.8987.2).
- <span id="page-25-23"></span>44. Blondel VD, Guillaume J-L, Lambiotte R, Lefebvre E. Fast unfolding of communities in large networks. J Stat Mech Theory Exp. 2008;2008(10):P10008.<https://doi.org/10.1088/1742-5468/2008/10/P10008>.
- <span id="page-25-24"></span>45. Oetjen KA, et al. Human bone marrow assessment by single-cell RNA sequencing, mass cytometry, and flow cytometry. JCI Insight. 3(23):e124928. [https://doi.org/10.1172/jci.insight.124928.](https://doi.org/10.1172/jci.insight.124928)
- <span id="page-25-25"></span>46. Trussart M, The CE, Tan T, Leong L, Gray DH, Speed TP. Removing unwanted variation with CytofRUV to integrate multiple CyTOF. eLife. 2020;9:e59630. [https://doi.org/10.7554/eLife.59630.](https://doi.org/10.7554/eLife.59630)
- <span id="page-25-26"></span>47. Pedersen CB, et al. cyCombine allows for robust integration of single-cell cytometry datasets within and across technologies. Nat Commun. 2022;13(1):1. <https://doi.org/10.1038/s41467-022-29383-5>.
- <span id="page-25-27"></span>48. Luecken MD, et al. Benchmarking atlas-level data integration in single-cell genomics. Nat Methods. 2022;19(1):1. <https://doi.org/10.1038/s41592-021-01336-8>.
- <span id="page-25-28"></span>49. Bodenmiller B, et al. Multiplexed mass cytometry profling of cellular states perturbed by small-molecule regulators. Nat Biotechnol. 2012;30(9):9. [https://doi.org/10.1038/nbt.2317.](https://doi.org/10.1038/nbt.2317)
- <span id="page-25-29"></span>50. Krieg C, et al. High-dimensional single-cell analysis predicts response to anti-PD-1 immunotherapy. Nat Med. 2018;24(2):2.<https://doi.org/10.1038/nm.4466>.
- <span id="page-25-31"></span>51. Korsunsky I, et al. Fast, sensitive and accurate integration of single-cell data with harmony. Nat Methods. 2019;16(12):12. [https://doi.org/10.1038/s41592-019-0619-0.](https://doi.org/10.1038/s41592-019-0619-0)
- <span id="page-26-0"></span>52. Triana S, et al. Single-cell proteo-genomic reference maps of the hematopoietic system enable the purification and massive profling of precisely defned cell states. Nat Immunol. 2021;22(12):12. [https://doi.org/10.1038/](https://doi.org/10.1038/s41590-021-01059-0) [s41590-021-01059-0](https://doi.org/10.1038/s41590-021-01059-0).
- <span id="page-26-1"></span>53. Di Tommaso P, Chatzou M, Floden EW, Barja PP, Palumbo E, Notredame C. Nextflow enables reproducible computational workfows. Nat Biotechnol. 2017;35(4):4. [https://doi.org/10.1038/nbt.3820.](https://doi.org/10.1038/nbt.3820)
- <span id="page-26-2"></span>54. Hie B, Cho H, DeMeo B, Bryson B, Berger B. Geometric sketching compactly summarizes the single-cell transcriptomic landscape. Cell Syst. 2019;8(6):483–493.e7.<https://doi.org/10.1016/j.cels.2019.05.003>.
- <span id="page-26-3"></span>55. Ghazanfar S, Guibentif C, Marioni JC. Stabilized mosaic single-cell data integration using unshared features. Nat Biotechnol. 2023:1–9. [https://doi.org/10.1038/s41587-023-01766-z.](https://doi.org/10.1038/s41587-023-01766-z)
- <span id="page-26-4"></span>56. Jain MS, et al. MultiMAP: dimensionality reduction and integration of multimodal data. Genome Biol. 2021;22(1):346. [https://doi.org/10.1186/s13059-021-02565-y.](https://doi.org/10.1186/s13059-021-02565-y)
- <span id="page-26-5"></span>57. Hammill D. CytoExploreR: interactive analysis of cytometry data. 2021. Available: [https://github.com/DillonHammill/](https://github.com/DillonHammill/CytoExploreR) [CytoExploreR](https://github.com/DillonHammill/CytoExploreR).
- <span id="page-26-6"></span>58. Risso D, Ngai J, Speed TP, Dudoit S. Normalization of RNA-seq data using factor analysis of control genes or samples. Nat Biotechnol. 2014;32(9):896–902. <https://doi.org/10.1038/nbt.2931>.
- <span id="page-26-7"></span>59. Molania R, et al. Removing unwanted variation from large-scale RNA sequencing data with PRPS. Nat Biotechnol*.* 2022:1–14.<https://doi.org/10.1038/s41587-022-01440-w>.
- <span id="page-26-8"></span>60. Johnson WE, Li C, Rabinovic A. Adjusting batch efects in microarray expression data using empirical Bayes methods. Biostat Oxf Engl. 2007;8(1):118–27. <https://doi.org/10.1093/biostatistics/kxj037>.
- <span id="page-26-9"></span>61. Izrailev S. tictoc: functions for timing R scripts, as well as implementations of "Stack" and "StackList" structures. 2023. Available: [https://cran.r-project.org/web/packages/tictoc/index.html.](https://cran.r-project.org/web/packages/tictoc/index.html) Accessed 30 Jan 2024.
- <span id="page-26-10"></span>62. Blischak JD, Carbonetto P, Stephens M. Creating and sharing reproducible research code the workfowr way. F1000Research. 2019;8:1749. [https://doi.org/10.12688/f1000research.20843.1.](https://doi.org/10.12688/f1000research.20843.1)
- <span id="page-26-11"></span>63. Putri GH, Howitt G, Marsh-Wakefeld F, Ashhurst TM, Phipson B. SuperCellCyto: enabling efcient analysis of large scale cytometry datasets. 2023. <https://doi.org/10.5281/zenodo.8274907>.
- <span id="page-26-12"></span>64. Weber LM, Soneson C. HDCytoData: Collection of high-dimensional cytometry benchmark datasets in Bioconductor object formats. F1000Research. 2019;8:1459.<https://doi.org/10.12688/f1000research.20210.2>.
- <span id="page-26-13"></span>65. Triana S, et al. Single-cell proteo-genomic reference maps of the human hematopoietic system dataset. Available: <https://cellxgene.cziscience.com/collections/93eebe82-d8c3-41bc-a906-63b5b5f24a9d>.

## **Publisher's Note**

Springer Nature remains neutral with regard to jurisdictional claims in published maps and institutional afliations.